# Package 'GGIR'

May 1, 2020

Type Package

Title Raw Accelerometer Data Analysis

Version 2.0-0

Date 2020-04-30

Maintainer Vincent T van Hees <vincentvanhees@gmail.com>

Description A tool to process and analyse data collected with wearable raw acceleration sensors as described in Migueles and colleagues (2019) <doi: 10.1123/jmpb.2018-0063>, van Hees and colleagues (2014) <doi: 10.1152/japplphysiol.00421.2014>, and (2015) <doi: 10.1371/journal.pone.0142533>. The package has been developed and tested for binary data from 'GENEActiv' <https://www.activinsights.com/> and GENEA devices (not for sale), .csvexport data from 'Actigraph' <http://actigraphcorp.com> devices, and .cwa and .wavformat data from 'Axivity' <https://axivity.com>. These devices are currently widely used in research on human daily physical activity. Further, the package can handle accelerometer data file from any other sensor brand providing that the data is stored in csv format and has either no header or a two column header. Also the package allows for external function embedding.

URL <https://github.com/wadpac/GGIR/>,

<https://groups.google.com/forum/#!forum/RpackageGGIR>

BugReports <https://github.com/wadpac/GGIR/issues>

License LGPL  $(>= 2.0, < 3)$  | file LICENSE

Suggests testthat, covr, knitr, rmarkdown

**Imports** data.table,  $\text{Rcpp}$  ( $> = 0.12.10$ ), foreach, doParallel, signal, zoo, bitops, matlab, GENEAread, tuneR

**Depends** stats, utils,  $R$  ( $>= 3.5.0$ )

NeedsCompilation yes

LinkingTo Rcpp

VignetteBuilder knitr

ByteCompile yes

Author Vincent T van Hees [aut, cre], Zhou Fang [ctb], Jing Hua Zhao [ctb],

Joe Heywood [ctb], Evgeny Mirkes [ctb], Severine Sabia [ctb], Joan Capdevila Pujol [ctb], Jairo H Migueles [ctb], Matthew R Patterson [ctb], Dan Jackson [ctb]

# Repository CRAN

Date/Publication 2020-05-01 06:50:28 UTC

# R topics documented:

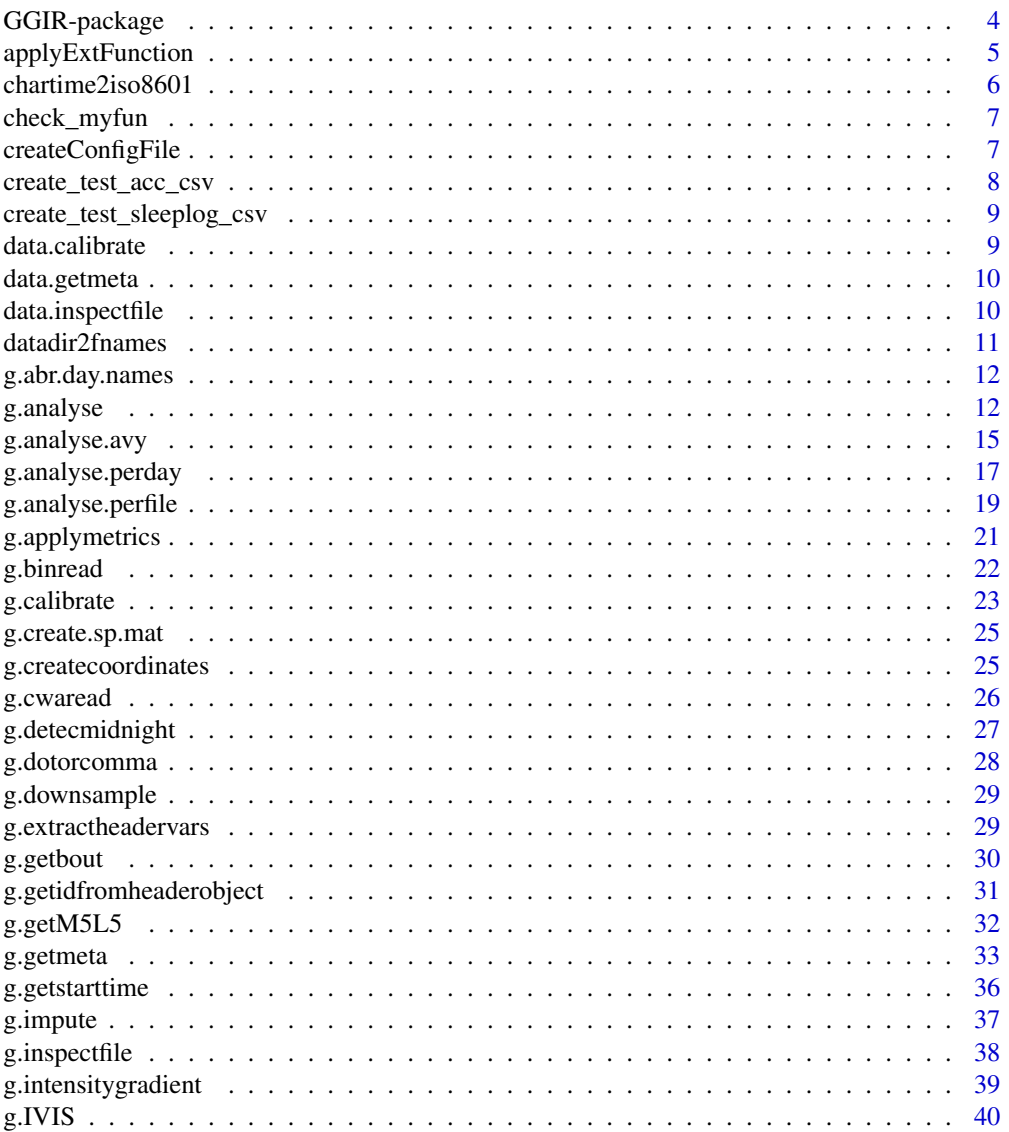

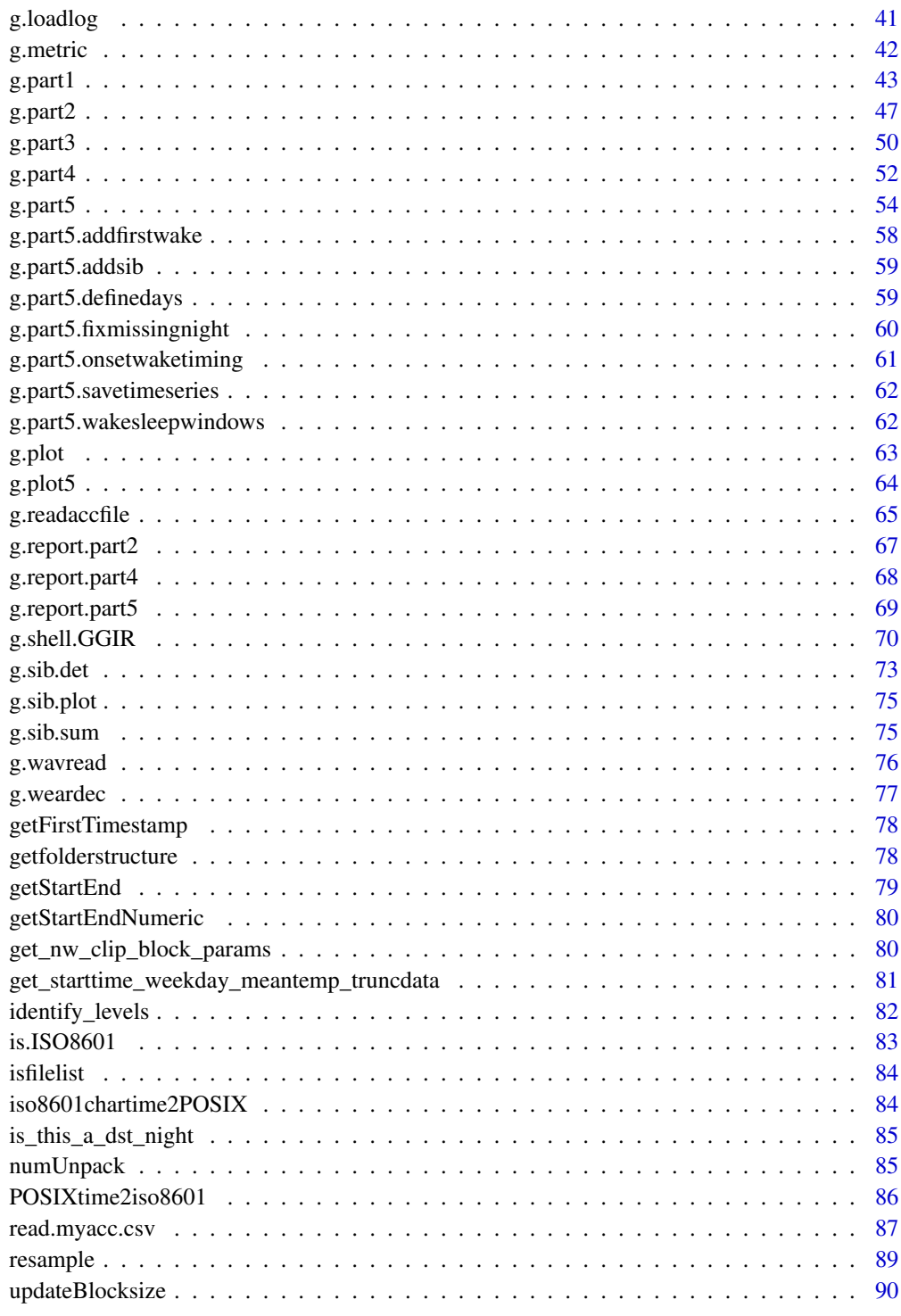

**Index** 

 $\overline{3}$ 

# Description

Disclaimer: If you are a new GGIR user then please see [package vignette](https://cran.r-project.org/package=GGIR/vignettes/GGIR.html) for an introduction to GGIR.

This document is primarily aimed at documenting the functions and their input arguments.

Please note that there is google discussion group for this package (link below).

You can thank us for sharing the code in this package and for developing it as a generic purpose tool by citing the package name and by citing the supporting publications (e.g. Migueles et al. 2019) in your publications.

#### Details

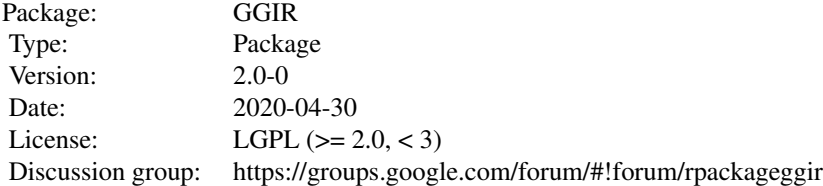

#### Author(s)

- Vincent T van Hees <v.vanhees@movementdata.nl> main developer
- Zhou Fang co-developed function [g.calibrate](#page-22-1)
- Jing Hua Zhao <jinghua.zhao@mrc-epid.cam.ac.uk> co-developed function [g.binread](#page-21-1)
- Joe Heywood helped develop the functionality to process only specific days
- Evgeny Mirkes developed function [g.cwaread](#page-25-1)
- Severine Sabia tested and provided feedback on various functions
- Joan Capdevila Pujol helped to improve various function
- Jairo H Migueles <jairohm@ugr.es> helped to improve various functions
- Dan Jackson helped with unpack function for AX3 data.
- Matthew R Patterson helped with enhancing the visual report.

#### <span id="page-4-0"></span>References

- Migueles JH, Rowlands AV, et al. GGIR: A Research Community-Driven Open Source R Package for Generating Physical Activity and Sleep Outcomes From Multi-Day Raw Accelerometer Data. Journal for the Measurement of Physical Behaviour. 2(3) 2019. doi:10.1123/jmpb.2018- 0063.
- van Hees VT, Gorzelniak L, Dean Leon EC, Eder M, Pias M, et al. (2013) Separating Movement and Gravity Components in an Acceleration Signal and Implications for the Assessment of Human Daily Physical Activity. PLoS ONE 8(4): e61691. doi:10.1371/journal.pone.0061691
- van Hees VT, Fang Z, Langford J, Assah F, Mohammad A, da Silva IC, Trenell MI, White T, Wareham NJ, Brage S. Auto-calibration of accelerometer data for free-living physical activity assessment using local gravity and temperature: an evaluation on four continents. J Appl Physiol (1985). 2014 Aug 7
- van Hees VT, Sabia S, et al. (2015) A novel, open access method to assess sleep duration using a wrist-worn accelerometer, PLoS ONE, November 2015

#### Examples

```
## Not run:
 #inspect file:
 I = g.inspectfile(datafile)
  #autocalibration:
 C = g.calibrate(datafile)
 #get meta-data:
 M = g.getmeta(datafile)
## End(Not run)
data(data.getmeta)
data(data.inspectfile)
data(data.calibrate)
#impute meta-data:
IMP = g.\text{impute}(M = data.\text{getmeta}, I = data.\text{inspective})#analyse and produce summary:
A = g.analyse(I = data.inspectfile, C = data.calibrate, M = data.getmeta, IMP)
#plot data
g.plot(IMP, M = data.getmeta, I = data.inspectfile, durplot=4)
```
#### <span id="page-4-1"></span>applyExtFunction *Apply external function to acceleration data.*

#### Description

Applies external function to the raw acceleration data within GGIR. This makes it easier for new algorithms developed to be pilotted on accelerometer data while taking advantage of the existing comprehensive GGIR data management and analysis infrastructure. This function is not for direct interaction by user, please supply object myfun to [g.shell.GGIR](#page-69-1) or [g.part1.](#page-42-1) Object myfun is a list as detailed below.

#### <span id="page-5-0"></span>Usage

applyExtFunction(data, myfun, sf, ws3)

#### Arguments

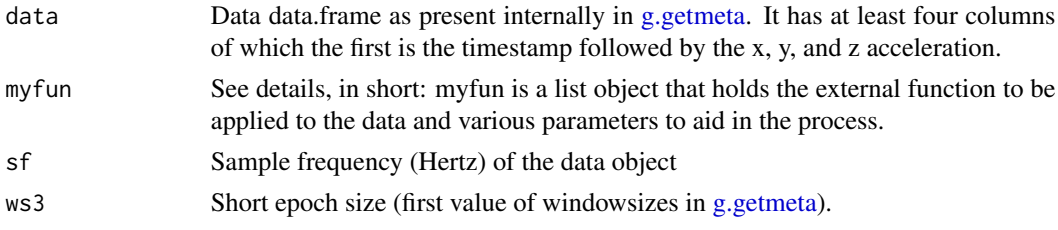

#### Details

See package vignette for detailed tutorial with examples on how to use the function embedding: https://cran.r-project.org/web/package=GGIR/vignettes/applyExtFunction.pdf Function applyExt-Function is typically not used by the GGIR user directly.

#### Value

The output of the external algorithm aggregated or repeated to fit the short epoch length of GGIR. Therefore, the short epoch length of GGIR should be a multitude of the resolution of the external function output, or visa versa.

#### Author(s)

Vincent T van Hees <vincentvanhees@gmail.com>

chartime2iso8601 *Convert character timestamps to iso8601 timestamp*

#### Description

To avoid ambiguities when sharing and comparing timestamps. All timestamps are expressed in iso8601 format: https://en.wikipedia.org/wiki/ISO\_8601

#### Usage

```
chartime2iso8601(x,tz)
```
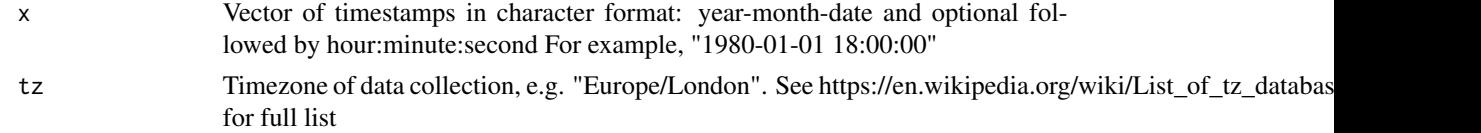

# <span id="page-6-0"></span>check\_myfun 7

#### Examples

 $x = 1980 - 1 - 1$  18:00:00" tz = "Europe/Amsterdam"  $x$ \_converted = chartime2iso8601(x,tz)

check\_myfun *Checks myfun object before it is passed to applyExtfunction*

#### Description

Checks that object myfun is a list and check the elements of the list for: that element names are as expected, that value of each element is of the expected type and length.

#### Usage

check\_myfun(myfun, windowsizes)

#### Arguments

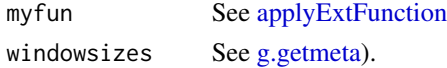

#### Value

0 if all checkes passed, 1 if one or more checks did not pass. Error message are printed to the console with feedback on which checks did not pass.

#### Author(s)

Vincent T van Hees <vincentvanhees@gmail.com>

createConfigFile *Creates Config File based on variables in g.shell.GGIR environment*

#### Description

Only used inside [g.shell.GGIR.](#page-69-1) Not intended for direct use by user.

#### Usage

```
createConfigFile(config.parameters = c())
```
#### Arguments

config.parameters

List with all arguments used in g.shell.GGIR.

## <span id="page-7-0"></span>Author(s)

Vincent T van Hees <vincentvanhees@gmail.com>

create\_test\_acc\_csv *Creates csv data file for testing purposes*

# Description

Creates file in the Actigraph csv data format with dummy data that can be used for testing. The file includes accelerometer data with bouts of higher acceleration, variations non-movement periods in a range of accelerometer positions to allow for testing the auto-calibration functionality.

#### Usage

create\_test\_acc\_csv(sf=3,Nmin=2000,storagelocation=c())

#### Arguments

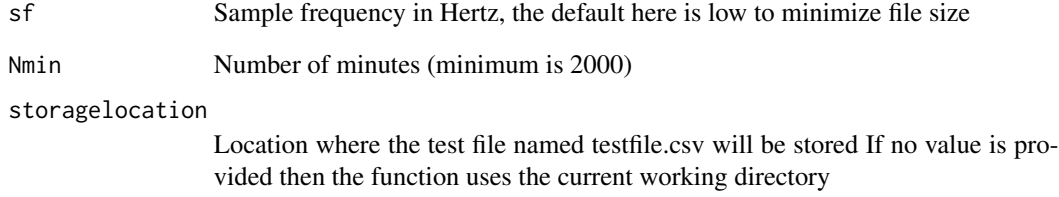

#### Value

The function does not produce any output values. Only the file is stored

#### Examples

```
## Not run:
  create_test_acc_csv()
```
## End(Not run)

<span id="page-8-0"></span>create\_test\_sleeplog\_csv

*Creates csv sleeplog file for testing purposes*

#### Description

Creates sleeplog file in the format as expected by g.part4 with dummy data (23:00 onset, 07:00 waking time for every night).

## Usage

```
create_test_sleeplog_csv(Nnights=7,storagelocation=c())
```
# Arguments

Nnights Number of nights (minimum is 1)

storagelocation

Location where the test file named testfile.csv will be stored If no value is provided then the function uses the current working directory

#### Value

The function does not produce any output values. Only the file is stored

#### Examples

```
## Not run:
  create_test_sleeplog_csv()
```
## End(Not run)

data.calibrate *Example output from g.calibrate*

#### Description

data.calibrate is example output from [g.calibrate](#page-22-1)

#### Usage

```
data(data.calibrate)
```
## Format

The format is: chr "data.calibrate"

#### Source

The data was collected on one individual for testing purposes

# Examples

data(data.calibrate)

data.getmeta *Example output from g.getmeta*

# Description

data.getmeta is example output from [g.getmeta](#page-32-1)

#### Usage

data(data.getmeta)

# Format

The format is: chr "data.getmeta"

#### Source

The data was collected on one individual for testing purposes

# Examples

data(data.getmeta)

data.inspectfile *Example output from g.inspectfile*

# Description

data.inspectfile is example output from [g.inspectfile](#page-37-1)

# Usage

```
data(data.inspectfile)
```
## Format

The format is: chr "data.inspectfile"

<span id="page-9-0"></span>

#### <span id="page-10-0"></span>datadir2fnames 11

# Source

The data was collected on one individual for testing purposes

# Examples

```
data(data.inspectfile)
```
datadir2fnames *Generates vector of file names out of datadir input argument*

# Description

Uses input argument datadir from [g.part1](#page-42-1) and the output from [isfilelist](#page-83-1) to generate vector of filenames

#### Usage

datadir2fnames(datadir,filelist)

# Arguments

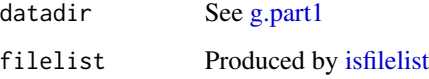

#### Value

Character vector of filenames

#### Author(s)

Vincent T van Hees <vincentvanhees@gmail.com>

# Examples

```
## Not run:
datadir2fnames(datadir = "C:/mydatafolder",filelist=TRUE)
## End(Not run)
```
<span id="page-11-0"></span>

#### Description

Abbreviates daynames Monday becomes MON and Sunday becomes SUN

#### Usage

g.abr.day.names(daynames)

#### Arguments

daynames Vector of daynames in character format

#### Author(s)

Vincent T van Hees <vincentvanhees@gmail.com>

#### Examples

daynames = c("Monday","Friday") daynames\_converted = g.abr.day.names(daynames)

<span id="page-11-1"></span>g.analyse *function to analsyse meta-data generated by [g.getmeta](#page-32-1) and [g.impute](#page-36-1)*

#### Description

Analyses the output from other functions within the packages to generate a basic descriptive summary for each accelerometer data file. Analyses include: Average acceleration per day, per measurement, L5M5 analyses (assessment of the five hours with lowest acceleration and with highest acceleration). Further, the traditionally popular variable MVPA is automatically extracted in six variants: without bout criteria in combination with epoch = epoch length as defined in g.getmeta (first value of the input argument windowsizes), 1 minute, and 5 minutes, and for bout durations 1 minute, 5 minutes or 10 minutes in combination with the epoch length as defined in g.getmeta.

# Usage

```
g.analyse(I, C, M, IMP, qlevels = c(), qwindow = c(0, 24),
quantiletype = 7, L5M5window = c(\theta, 24), M5L5res = 10,
includedaycrit = 16, ilevels = c(),
winhr = 5, idloc = 1, snloc=1, mvpathreshold = c(),
boutcriter=c(),mvpadur=c(1,5,10),
selectdaysfile=c(),window.summary.size=10,
```
#### g.analyse 13

```
dayborder=0, bout.metric = 1,
closedbout=FALSE,desiredtz = c(),
IVIS_windowsize_minutes = 60,
IVIS_epochsize_seconds = 3600, iglevels = c(),IVIS.activity.metric=1,
qM5L5=c(), myfun=c())
```
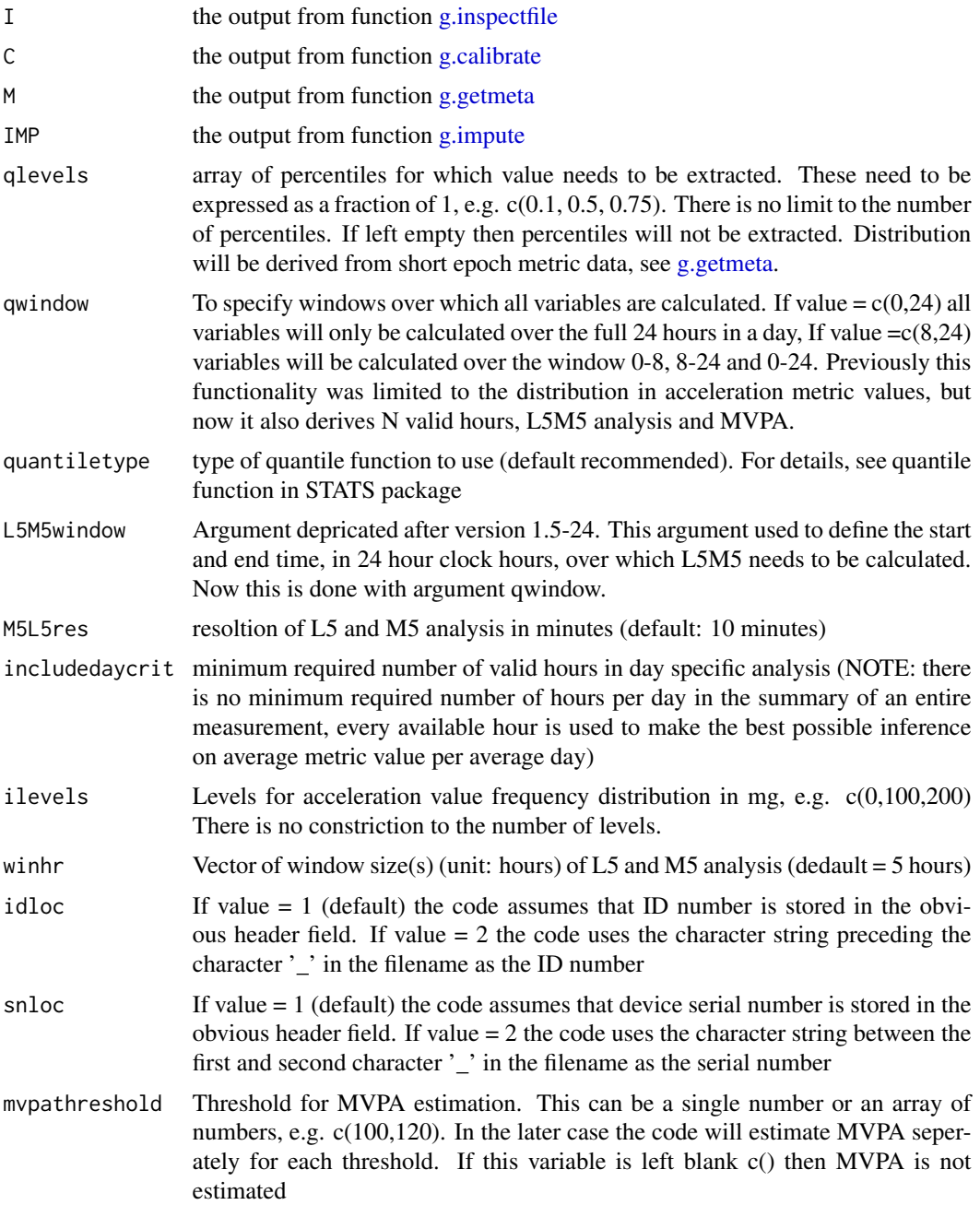

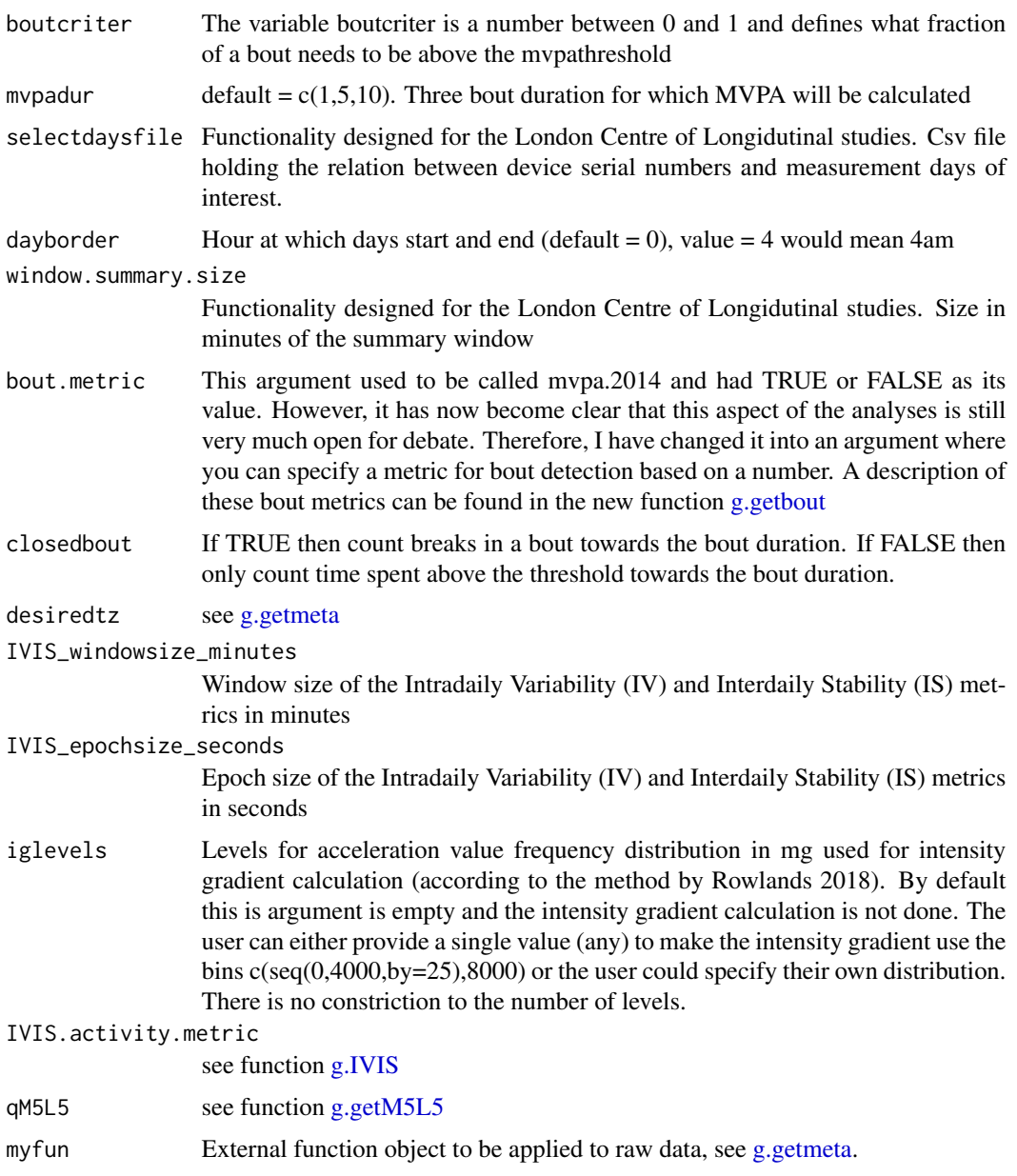

#### Value

g.analyse generated two data,franeL

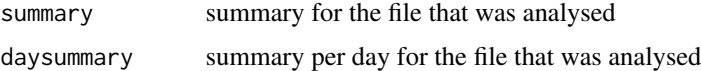

These data.frames are used by function g.report.part2 to generate csv reports. An exaplantion of all the columns in the data.frame and subsequent csv reports can be found in the package vignette (Output part 2).

<span id="page-14-0"></span>g.analyse.avy 15

#### Author(s)

Vincent T van Hees <vincentvanhees@gmail.com>

#### Examples

```
data(data.getmeta)
data(data.inspectfile)
data(data.calibrate)
## Not run:
  #inspect file:
  I = g.inspectfile(datafile)
  #autocalibration:
  C = g.calibrate(datafile)
  #get meta-data:
  M = g.getmeta(datafile, desiredtz = "Europe/London",
  windowsizes = c(5, 900, 3600),
  daylimit = FALSE, offset = c(\emptyset, \emptyset, \emptyset),
  scale = c(1, 1, 1), tempoffset = c(0, 0, 0))
## End(Not run)
#impute meta-data:
IMP = g.inpute(M = data.getmeta, I = data.inspectfile)#analyse and produce summary:
A = g.analyse(I = data.inspectfile, C = data.calibrate,
M = data.getmeta, IMP)
```
g.analyse.avy *Function supports [g.analyse.](#page-11-1) Not intended for direct use by user.*

#### <span id="page-14-1"></span>Description

Generatess average day analyses and fills corresponding output matrix, [g.analyse.](#page-11-1)

#### Usage

```
g.analyse.avday(qlevels, doquan, averageday, M, IMP,
  t_TWDI, quantiletype, winhr, L5M5window, M5L5res,
  ws3, IVIS_epochsize_seconds,
  IVIS_windowsize_minutes, IVIS.activity.metric, doiglevels,
  firstmidnighti, ws2, midnightsi, iglevels, qM5L5)
```
# Arguments

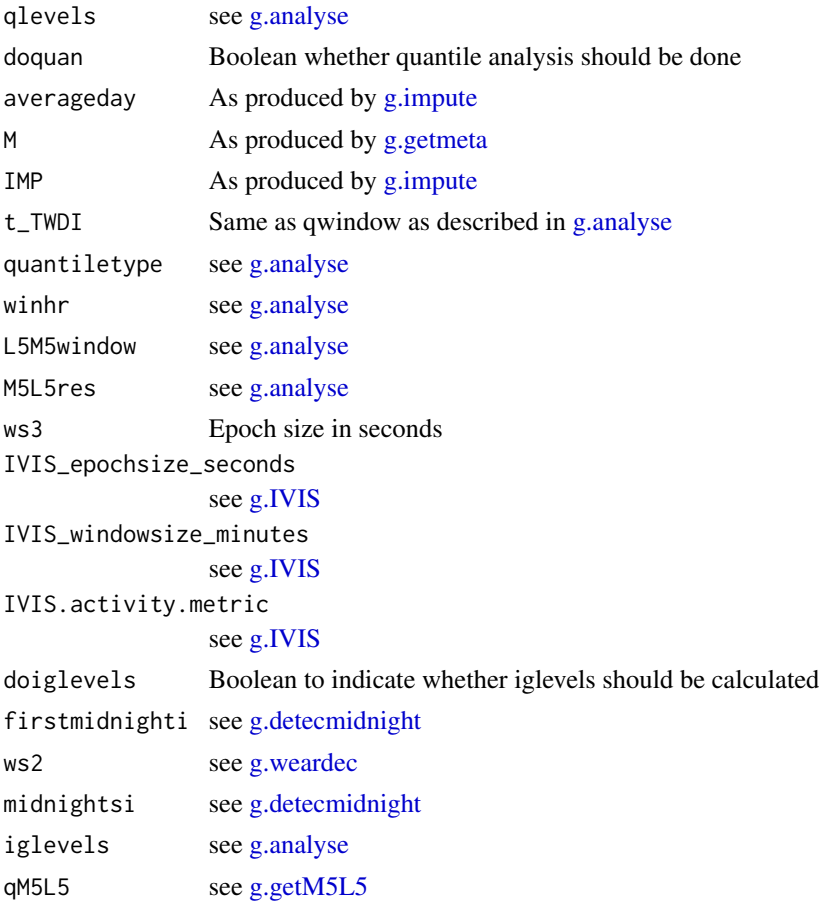

# Value

InterdailyStability

IntradailyVariability

igfullr\_names igfullr QUAN qlevels\_names ML5AD ML5AD\_names

# Author(s)

Vincent T van Hees <vincentvanhees@gmail.com>

<span id="page-16-1"></span><span id="page-16-0"></span>

# Description

Generates day specific analyses and fills corresponding output matrix, [g.analyse.](#page-11-1)

#### Usage

```
g.analyse.perday(selectdaysfile, ndays, firstmidnighti,
  time, nfeatures, window.summary.size, qwindow, midnightsi,
 metashort, averageday, ENMOi, LFENMOi, BFENi, ENi,
 HFENi, HFENplusi, MADi, ENMOai, doiglevels, nfulldays, lastmidnight,
 ws3, ws2, qcheck, fname, idloc, BodyLocation, wdayname,
  tooshort, includedaycrit, winhr,L5M5window, M5L5res,
  doquan, qlevels, quantiletype, doilevels,
  ilevels, iglevels, domvpa,
  mvpathreshold, boutcriter, closedbout,
  bout.metric, mvpadur, mvpanames, wdaycode, IDd, ID, ID2,
  deviceSerialNumber, qM5L5, ExtFunColsi, myfun)
```
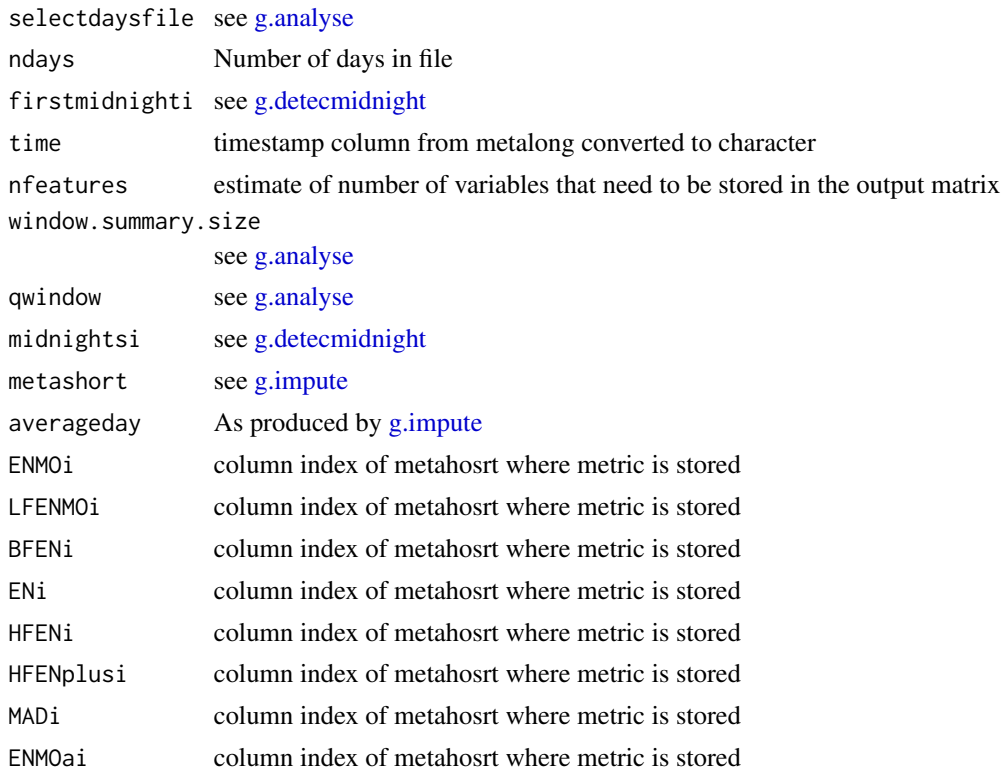

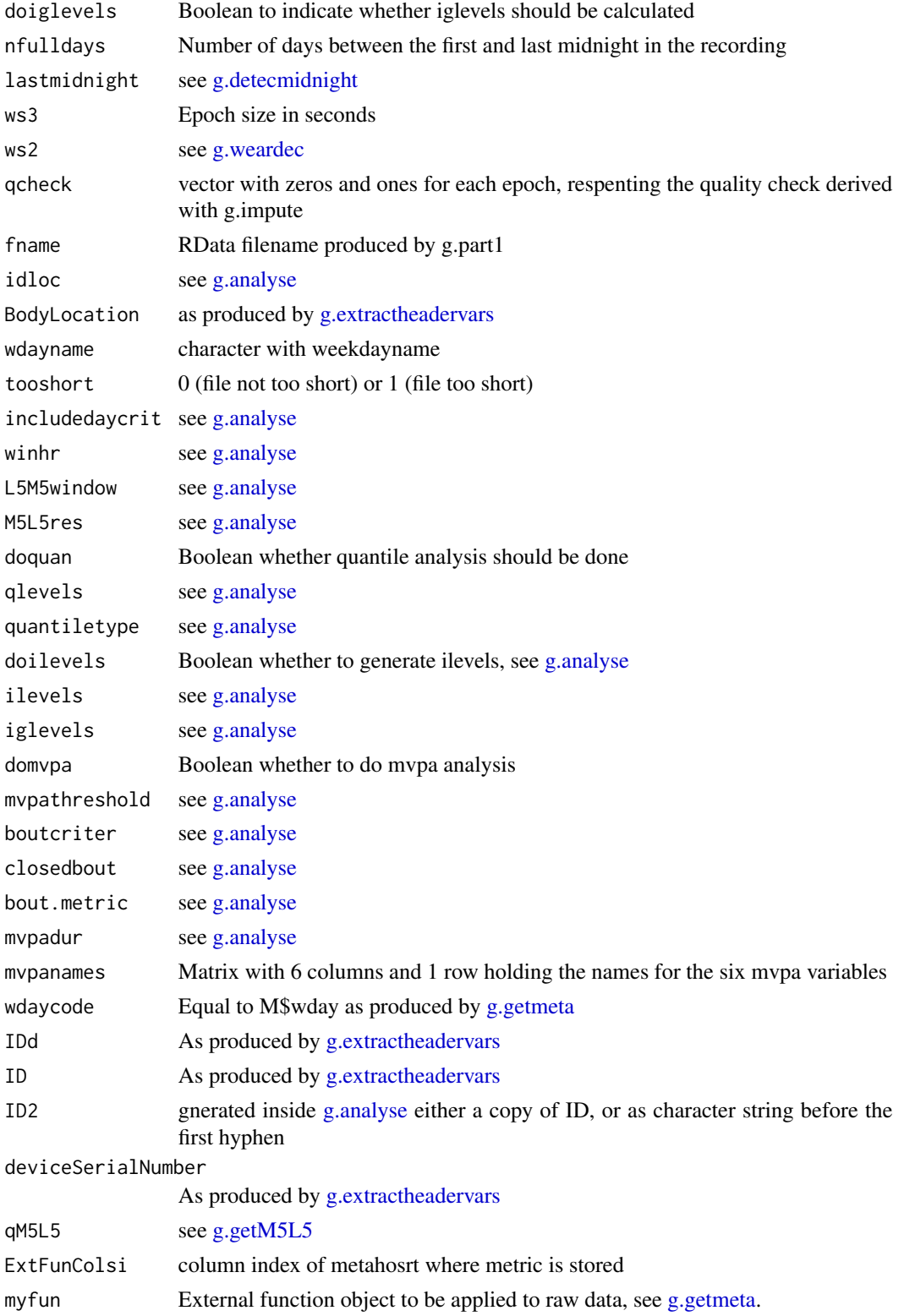

# <span id="page-18-0"></span>Value

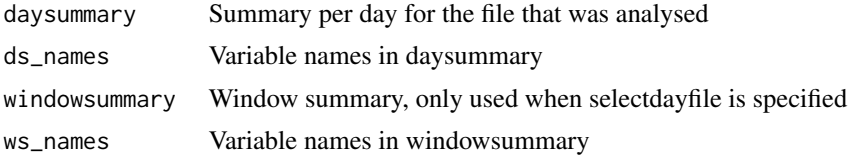

# Author(s)

Vincent T van Hees <vincentvanhees@gmail.com>

g.analyse.perfile *Function supports [g.analyse.](#page-11-1) Not intended for direct use by user.*

#### Description

Generates recording specific analyses and fills corresponding output matrix, [g.analyse.](#page-11-1)

# Usage

```
g.analyse.perfile(ID, ID2, IDd, fname, deviceSerialNumber,
 BodyLocation, startt, I, LC2, LD, dcomplscore,
 LMp, LWp, C, lookat, AveAccAve24hr,
  colnames_to_lookat, QUAN, ML5AD,
 ML5AD_names, igfullr, igfullr_names,
  daysummary, ds_names, includedaycrit, strategy, hrs.del.start,
  hrs.del.end, maxdur, windowsizes, idloc, snloc, wdayname, doquan,
  qlevels_names, doiglevels, tooshort, InterdailyStability,
  IntradailyVariability,
  IVIS_windowsize_minutes, IVIS_epochsize_seconds, qwindow)
```
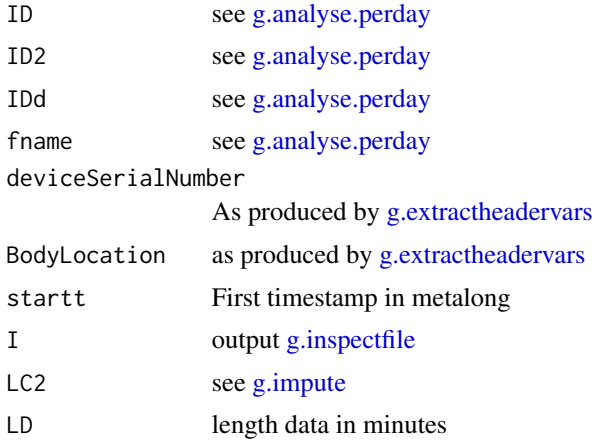

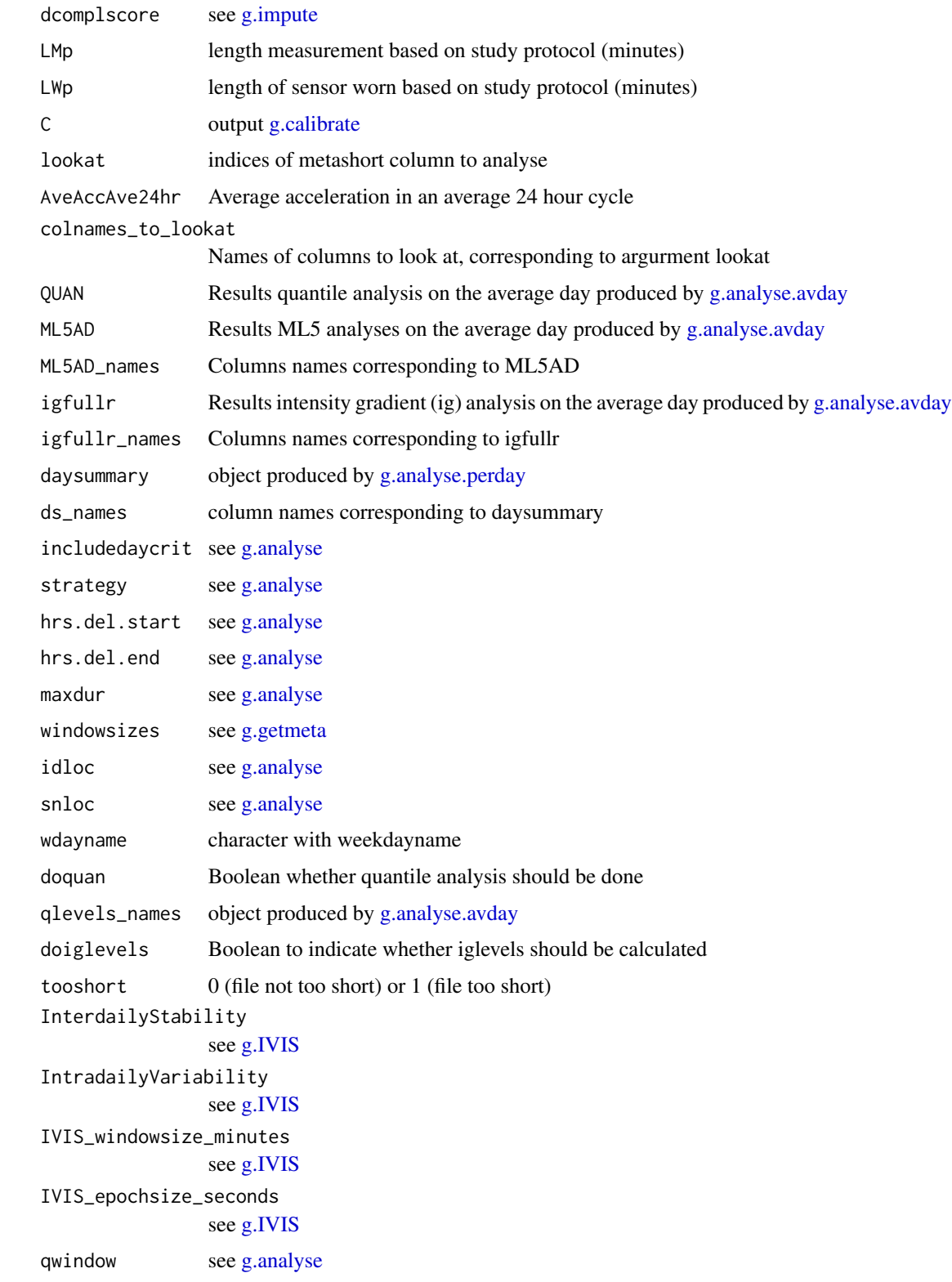

# <span id="page-20-0"></span>g.applymetrics 21

# Value

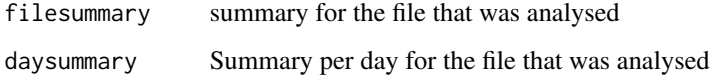

# Author(s)

Vincent T van Hees <vincentvanhees@gmail.com>

g.applymetrics *Extract metrics from acceleration signals*

# Description

Function to extract metrics from acceleration signal. Not intended for direct use by user

# Usage

g.applymetrics(data,n,sf,ws3,metrics2do,lb=0.2, hb=15)

# Arguments

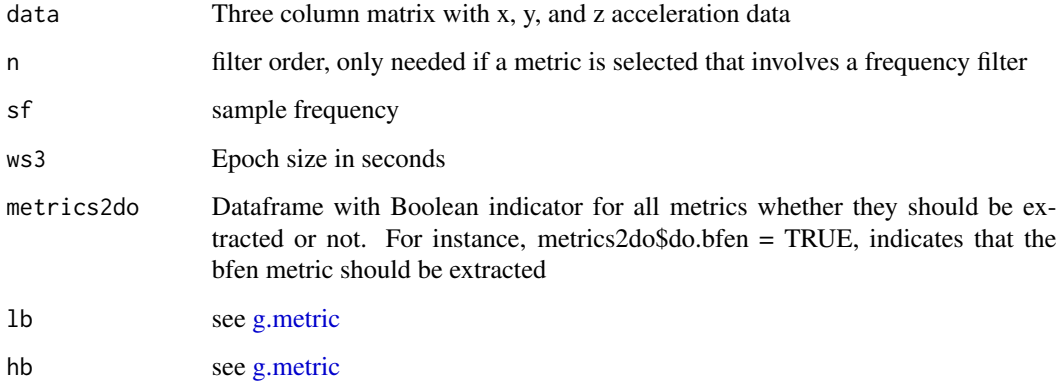

#### Value

Dataframe with metric values in columns average per epoch (ws3)

#### Author(s)

Vincent T van Hees <vincentvanhees@gmail.com>

# Examples

```
Gx = runif(n=10000, min=0, max=2)Gy = runif(n=10000,min=1,max=3)
Gz = runif(n=10000, min=0, max=2)data = child(Gx, Gy, Gz)metrics2do = data.frame(do.bfen=TRUE,do.enmo=TRUE,do.lfenmo=FALSE,
do.en=FALSE,do.hfen=FALSE,do.hfenplus=FALSE,do.mad=FALSE,do.anglex=FALSE,
do.angley=FALSE,do.anglez=FALSE,do.roll_med_acc_x=FALSE,
do.roll_med_acc_y=FALSE,do.roll_med_acc_z=FALSE,
do.dev_roll_med_acc_x=FALSE,do.dev_roll_med_acc_y=FALSE,
do.dev_roll_med_acc_z=FALSE,do.enmoa=FALSE)
extractedmetrics = g.applymetrics(data,n=4,sf=40,ws3=5,metrics2do)
```
<span id="page-21-1"></span>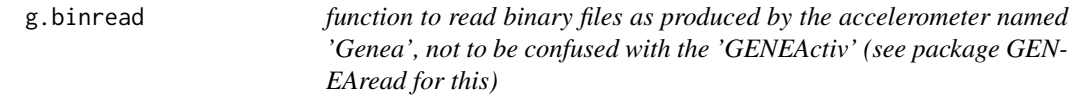

#### Description

For reading the binary data as collected with a Genea accelerometer (Unilever Discover, UK). For reading GENEActive binary data, see package GENEAread.

#### Usage

g.binread(binfile, start =  $0$ , end =  $0$ )

#### Arguments

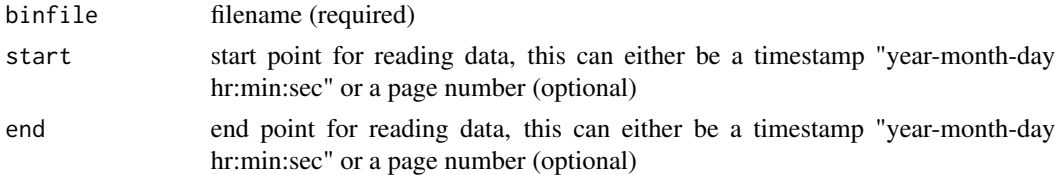

#### Details

If only start is defined then g.binread will read all data beyond start until the end of the file is reached

# Value

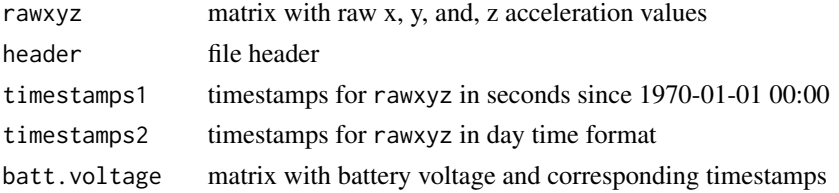

<span id="page-21-0"></span>

# <span id="page-22-0"></span>g.calibrate 23

# Author(s)

Vincent T van Hees <vincentvanhees@gmail.com> Jing Hua Zhao <jinghua.zhao@mrc-epid.cam.ac.uk>

<span id="page-22-1"></span>g.calibrate *function to estimate calibration error and make recommendation for addressing it*

# Description

Function starts by identifying ten second windows of non-movement. Next, the average acceleration per axis per window is used to estimate calibration error (offset and scaling) per axis. The function provides recommended correction factors to address the calibration error and a summary of the callibration procedure.

#### Usage

```
g.calibrate(datafile, spherecrit = 0.3,
minloading = 72,
printsummary = TRUE, chunksize=c(), windowsizes=c(5,900,3600),
selectdaysfile=c(),
dayborder=0, desiredtz = "", ...)
```
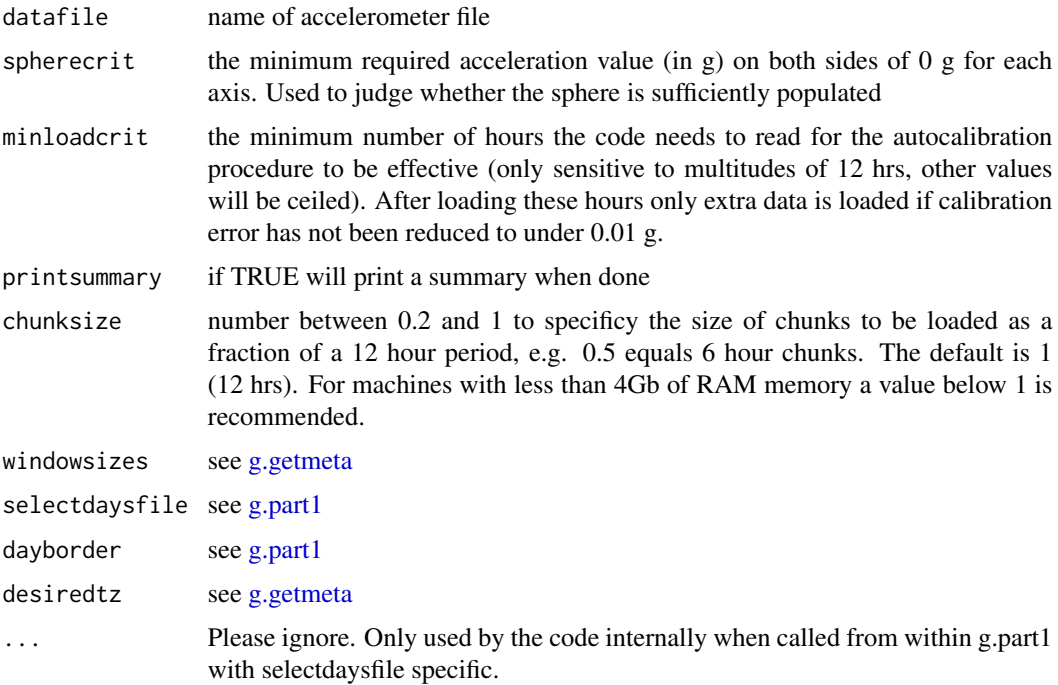

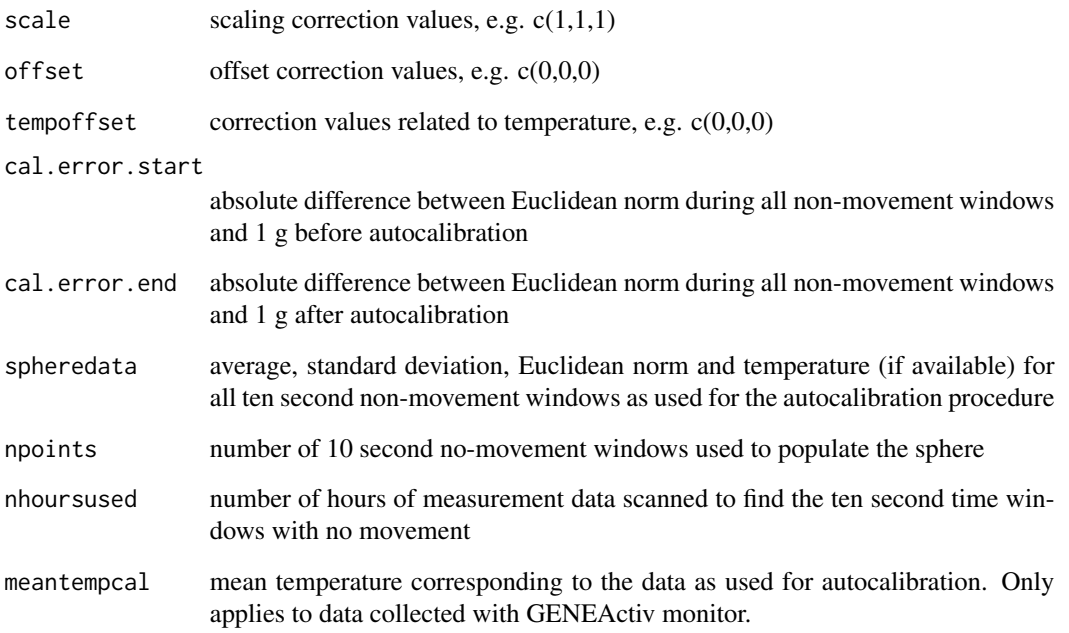

# Author(s)

Vincent T van Hees <vincentvanhees@gmail.com> Zhou Fang

#### References

• van Hees VT, Fang Z, Langford J, Assah F, Mohammad A, da Silva IC, Trenell MI, White T, Wareham NJ, Brage S. Auto-calibration of accelerometer data for free-living physical activity assessment using local gravity and temperature: an evaluation on four continents. J Appl Physiol (1985). 2014 Aug 7

## Examples

```
## Not run:
datafile = "C:/myfolder/testfile.bin"
```

```
#Apply autocalibration:
C = g.calibrate(datafile)
print(C$scale)
print(C$offset)
```
## End(Not run)

<span id="page-24-0"></span>

# Description

Function to convert data into sleep period matrix part of g.part4.R. Not intended for direct use by package user

#### Usage

g.create.sp.mat(nsp,spo,sleepdet.t,daysleep=FALSE)

# Arguments

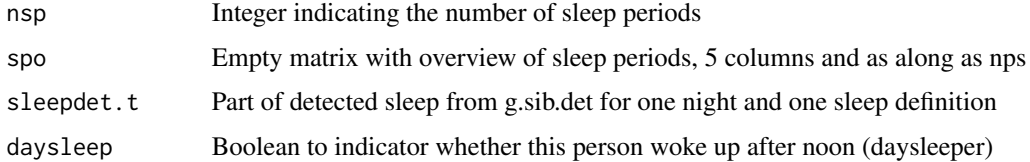

#### Value

- spo matrix with start and end of each sleep period
- calendardate date corresponding to the day on which the night started
- item wdayname weekdayname

#### Author(s)

Vincent T van Hees <vincentvanhees@gmail.com>

g.createcoordinates *Create coordinates for [g.plot](#page-62-1)*

# Description

Function creates the coordinates for the blocks [g.plot](#page-62-1) Function not designed for direct use by package user.

#### Usage

g.createcoordinates(r,timeline)

#### <span id="page-25-0"></span>Arguments

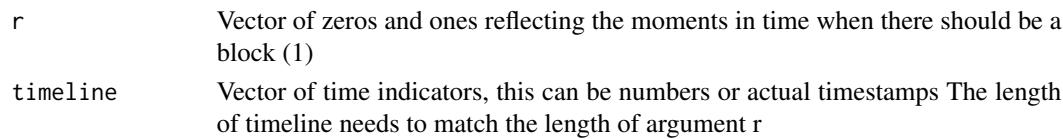

# Value

List with two objects: x0 with all the coordinates correspoding to the start of each blocks on the timelines and x1 with all the coordinates corresponding to the end of each block on the timeline

# Author(s)

Vincent van Hees <vincentvanhees@gmail.com>

<span id="page-25-1"></span>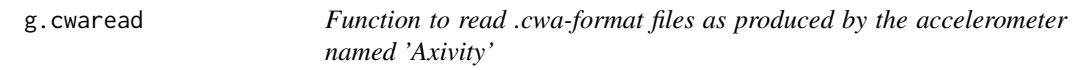

# Description

For reading .cwa-format data, if you have .wav format data then see function [g.wavread](#page-75-1)

#### Usage

```
g.cwaread(fileName, start = 0, end = 0, progressBar = FALSE,
 desiredtz = ", configtz = c())
```
# Arguments

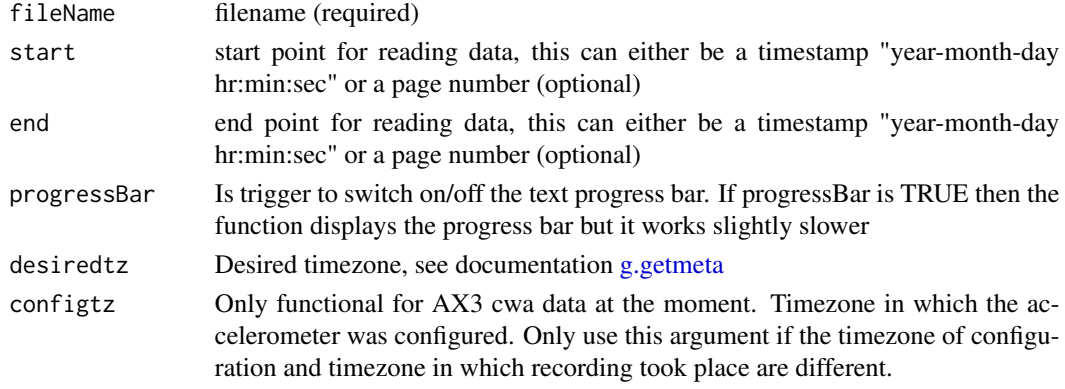

## Value

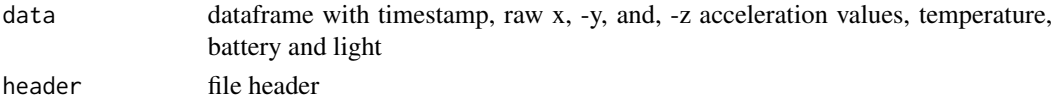

# <span id="page-26-0"></span>g.detecmidnight 27

# Author(s)

Evgeny Mirkes <em322@leicester.ac.uk>

<span id="page-26-1"></span>g.detecmidnight *Detect all midnights in a time series*

# Description

Detect all midnights in a time series

#### Usage

g.detecmidnight(time,desiredtz, dayborder)

#### Arguments

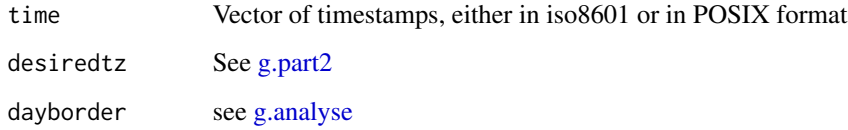

#### Value

Output of the function is list containing the following objects:

- firstmidnight = timestamp of first midnight
- $\bullet$  first midnighti = index of first midnight
- lastmidnight = timestamp of last midnight
- lastmidnighti = index of last midnight
- midnights = timestamps of midnights
- midnightsi = indeces of midnights

# Author(s)

Vincent T van Hees <vincentvanhees@gmail.com>

<span id="page-27-1"></span><span id="page-27-0"></span>

# Description

The function is used by [g.readaccfile](#page-64-1) to assess how numeric data should be interpretted

# Usage

```
g.dotorcomma(inputfile,dformat,mon, desiredtz = "", ...)
```
# Arguments

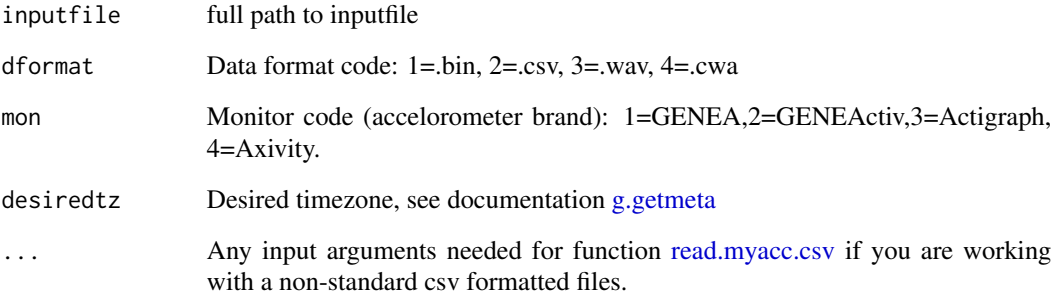

# Value

Character object showing how decimals are separated

#### Author(s)

Vincent T van Hees <vincentvanhees@gmail.com>

# Examples

```
## Not run:
decn = g.dotorcomma(inputfile="C:/myfile.bin",dformat=1,mon=2)
## End(Not run)
```
<span id="page-28-0"></span>

# Description

Downsamples a vector of numeric values at three time resolutions: 1 seconds, ws3 seconds, and ws2 second. Function is not intended for direct interaction by package end user

#### Usage

g.downsample(sig,fs,ws3,ws2)

#### Arguments

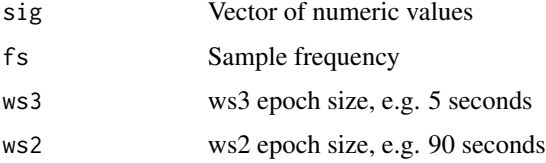

#### Value

List with three object: var1, var2, and var3 corresponding to downsample time series at 1 seconds, ws2 seconds, and ws3 seconds resoluton, respectively

#### Author(s)

Vincent T van Hees <vincentvanhees@gmail.com>

## Examples

```
sig = runif(n=10000, min=1, max=10)downsampled_sig = g.downsample(sig,fs=20,ws3=5,ws2=15)
```
<span id="page-28-1"></span>g.extractheadervars *Extracts header variables from header object*

# Description

Function is not intended for direct interaction by package end user

#### Usage

g.extractheadervars(I)

#### <span id="page-29-0"></span>30 g.getbout and the set of the set of the set of the set of the set of the set of the set of the set of the set of the set of the set of the set of the set of the set of the set of the set of the set of the set of the set

# Arguments

I Object produced by [g.inspectfile](#page-37-1)

# Value

- ID = participant identifier
- iid = investigator identifier
- HN = handedness
- BodyLocation = Attachement location of the sensor
- $SX = sex$
- deviceSerialNumber = serial number

# Author(s)

Vincent T van Hees <vincentvanhees@gmail.com>

# Examples

```
data(data.inspectfile)
headervars = g.extractheadervars(I=data.inspectfile)
```

```
g.getbout function to calculate bouts from vector of binary classes
```
# Description

To detect bouts of behaviour in time series. The function is used by [g.analyse](#page-11-1)

## Usage

```
g.getbout(x, boutduration, boutcriter=0.8, closedbout=FALSE,
bout.metric=1,ws3=5)
```
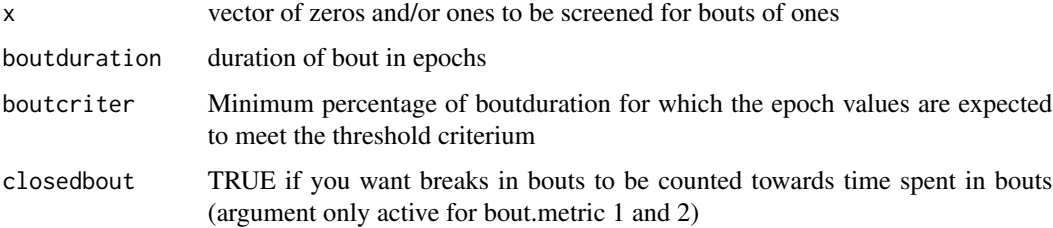

<span id="page-30-0"></span>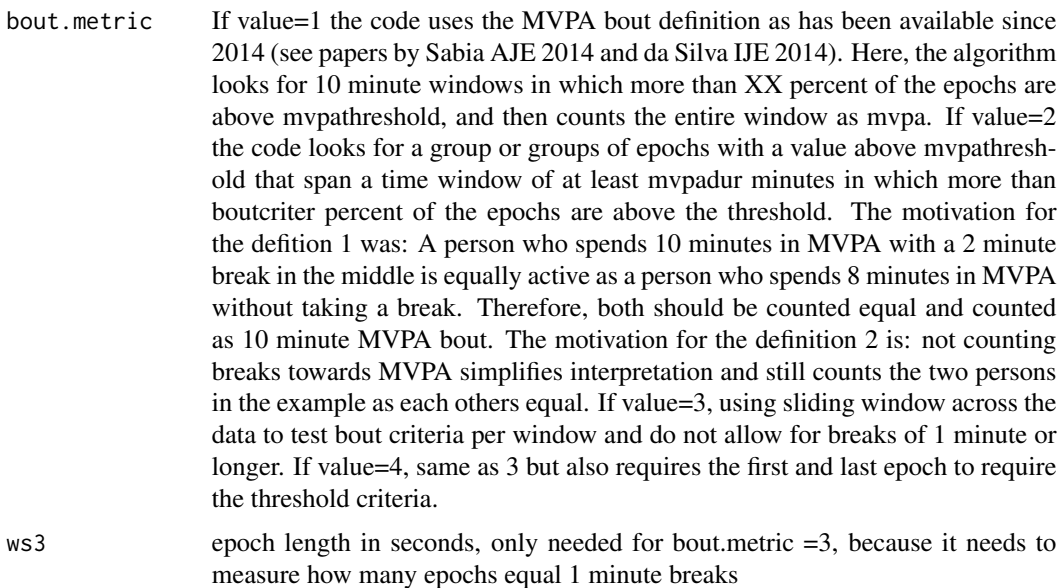

#### Value

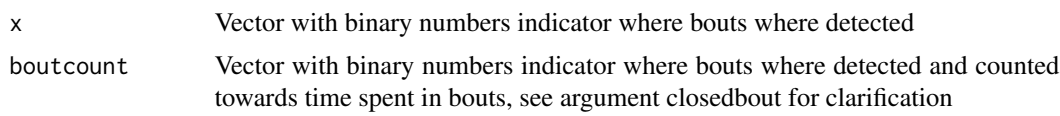

#### Author(s)

Vincent T van Hees <vincentvanhees@gmail.com>

# Examples

```
y = g.getbout(x=round(runif(1000, 0.4, 1)), boutduration = 120, boutcriter=0.9,closedbout=FALSE,bout.metric=3,ws3=5)
```
g.getidfromheaderobject

*Extracts participant identifier from header object*

# Description

Extracts participant identifier from header object, if it can not be found then the filename is used as identifier. Function is not intended for direct interaction by package end user

# Usage

g.getidfromheaderobject(filename,header,dformat,mon)

#### Arguments

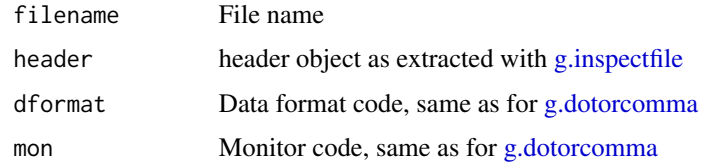

# Value

Participant identifier as character

#### Author(s)

Vincent T van Hees <vincentvanhees@gmail.com>

#### Examples

```
## Not run:
  g.getidfromheaderobject(filename="C:/myfile.bin",header,dformat=2,mon=2)
```
## End(Not run)

<span id="page-31-1"></span>g.getM5L5 *Extract M5 and L5 from time series*

# Description

Extract M5 and L5 from time series, function used by [g.analyse](#page-11-1) and not intended for direct use by package user. Please see [g.analyse](#page-11-1) for further clarification on functionalities

## Usage

```
g.getM5L5(varnum,ws3,t0_LFMF,t1_LFMF,M5L5res,winhr,qM5L5=c())
```
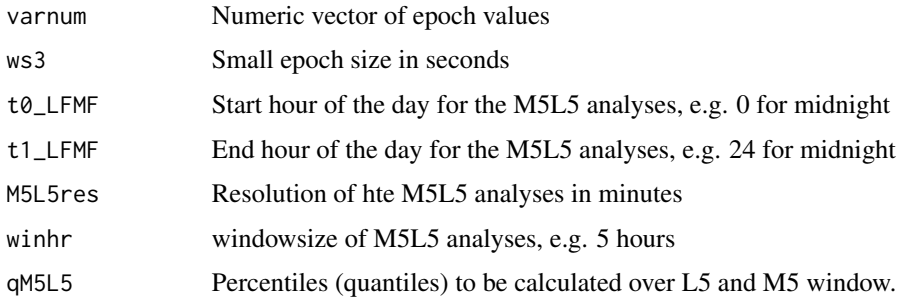

<span id="page-31-0"></span>

#### <span id="page-32-0"></span>g.getmeta 33

#### Value

- DAYL5HOUR = Starting time in hours of L5
- DAYL5VALUE = average acceleration during L5
- DAYM5HOUR = Starting time in hours of M5
- DAYM5VALUE = average acceleration during M5
- V5NIGHT = average acceleration between 1 am and 6 am

#### Author(s)

Vincent T van Hees <vincentvanhees@gmail.com>

#### Examples

```
data(data.getmeta)
g.getM5L5 = function(varnum=data.getmeta,ws3=5,t0_LFMF=0,
t1_LFMF=24,M5L5res=10,winhr=5)
```
<span id="page-32-1"></span>g.getmeta *function to extract meta-data (features) from data in accelerometer file*

#### Description

Reads a accelerometer file in blocks, extracts various features and stores average feature value per short or long epoch. Acceleration and angle metrics are stored at short epoch length. The non-wear indication score, the clipping score, temperature (if available), light (if available), and Euclidean norm are stored at long epoch length. The function has been designed and thoroughly tested with accelerometer files from GENEA and GENEActiv. Further, the function should be able to cope with csv-format data procuded by GENEActiv and Actigraph

#### Usage

```
g.getmeta(datafile, desiredtz = "",
windowsizes = c(5, 900, 3600), daylimit = FALSE,
offset = c(0, 0, 0), scale = c(1, 1, 1),
tempoffset = c(0,0,0), do.bfen = FALSE, do.enmo = TRUE,
do.lfenmo = FALSE, do.en = FALSE,
do.hfen = FALSE, do.hfenplus = FALSE, do.mad = FALSE,
do.anglex=FALSE,do.angley=FALSE,do.anglez=FALSE,
do.roll_med_acc_x=FALSE,do.roll_med_acc_y=FALSE,
do.roll_med_acc_z=FALSE,do.dev_roll_med_acc_x=FALSE,
do.dev_roll_med_acc_y=FALSE,do.dev_roll_med_acc_z=FALSE,
do.enmoa = FALSE, do.lfen = FALSE, 1b = 0.2, hb = 15, n = 4,
meantempcal=c(),chunksize=c(),
selectdaysfile=c(),dayborder=0,dynrange=c(),configtz=c(),
myfun=c(),\ldots)
```
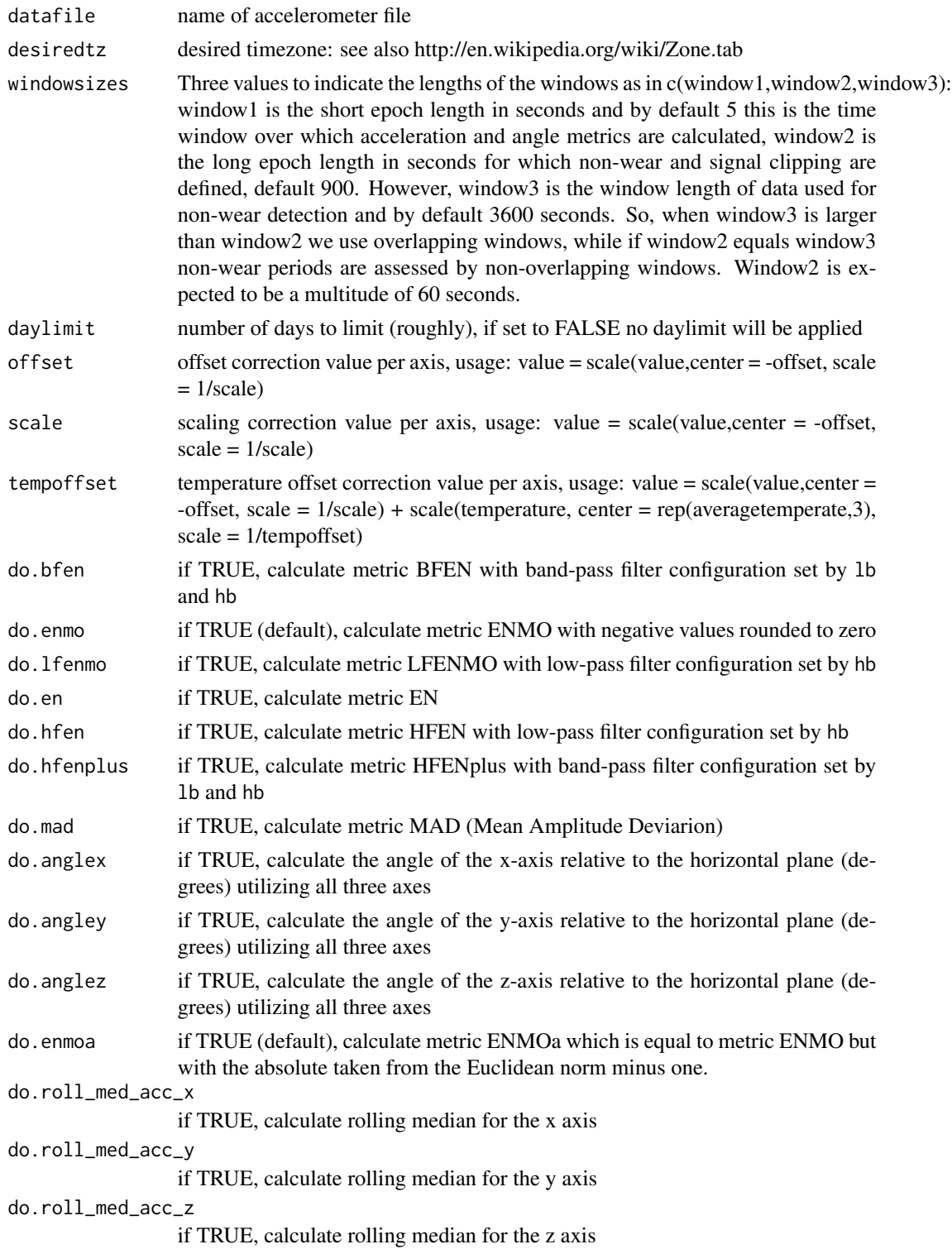

# g.getmeta 35

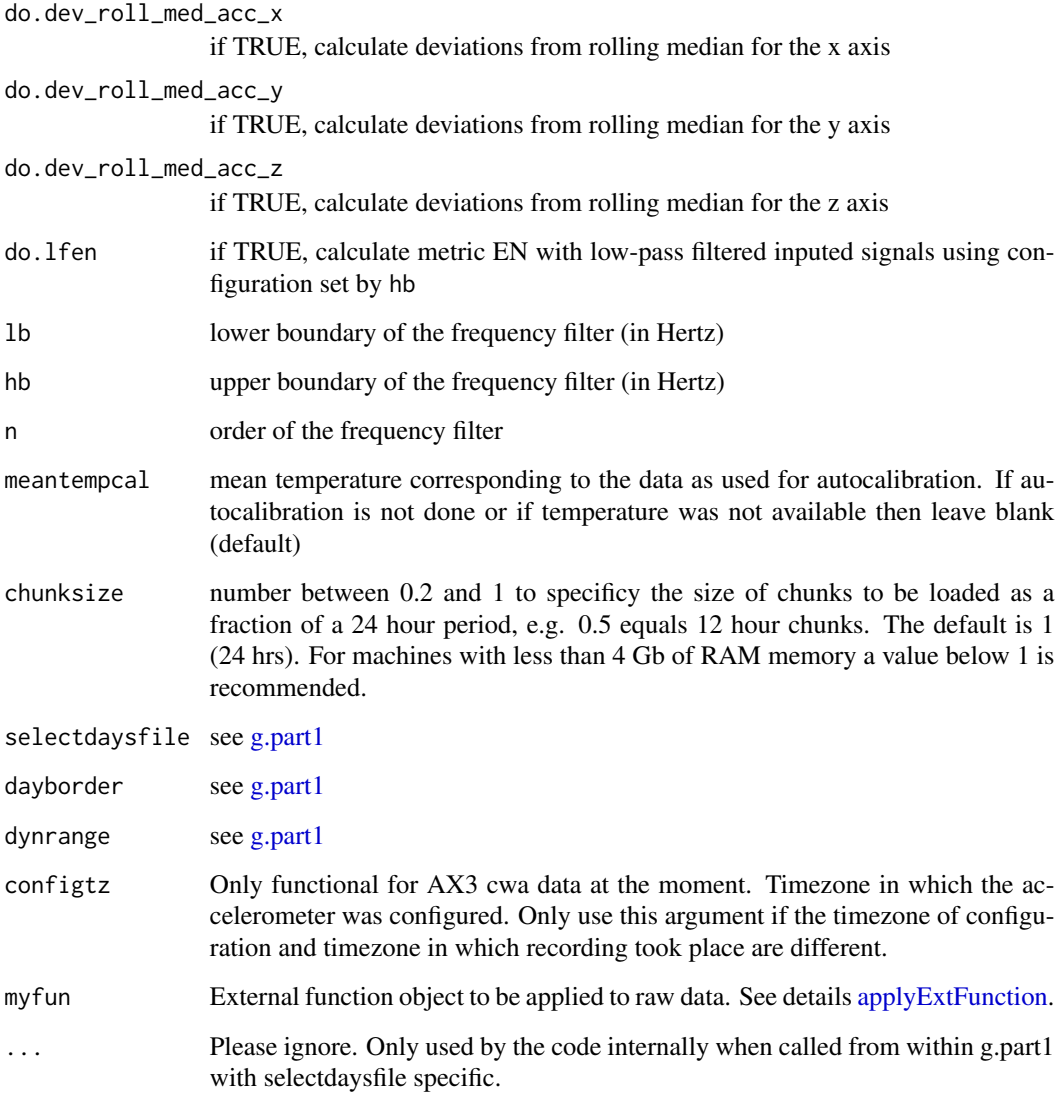

# Value

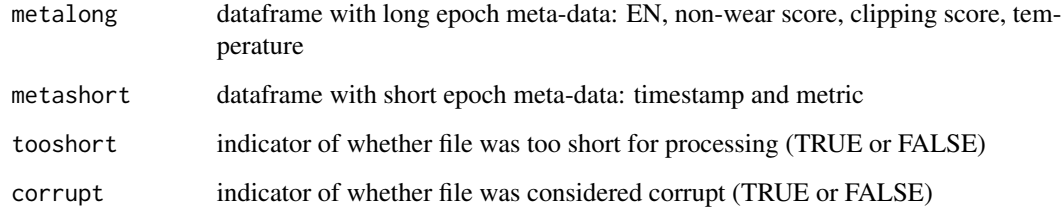

# Author(s)

Vincent T van Hees <vincentvanhees@gmail.com>

#### <span id="page-35-0"></span>References

- van Hees VT, Gorzelniak L, Dean Leon EC, Eder M, Pias M, et al. (2013) Separating Movement and Gravity Components in an Acceleration Signal and Implications for the Assessment of Human Daily Physical Activity. PLoS ONE 8(4): e61691. doi:10.1371/journal.pone.0061691
- Aittasalo M, Vaha-Ypya H, Vasankari T, Husu P, Jussila AM, and Sievanen H. Mean amplitude deviation calculated from raw acceleration data: a novel method for classifying the intensity of adolescents physical activity irrespective of accelerometer brand. BMC Sports Science, Medicine and Rehabilitation (2015).

#### Examples

```
## Not run:
datafile = "C:/myfolder/testfile.bin"
#Extract meta-data:
M = g.getmeta(datafile)
#Inspect first couple of rows of long epoch length meta data:
print(M$metalong[1:5,])
#Inspect first couple of rows of short epoch length meta data:
print(M$metalong[1:5,])
## End(Not run)
```
g.getstarttime *Extract start time of a measurement*

#### Description

Extract start time of a measurement. GGIR calculates all timestamps by using the first timestamp and sample frequency. Not intended for direct use by package user

#### Usage

```
g.getstarttime(datafile, P, header, mon, dformat, desiredtz,
selectdaysfile)
```
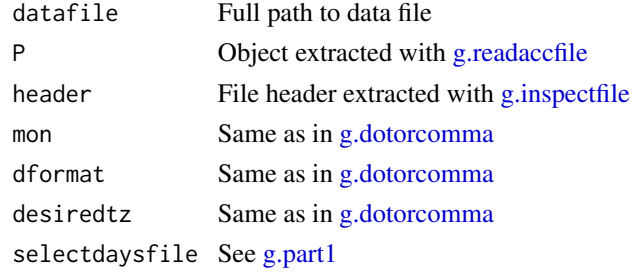
#### g.impute 37

# Value

The starttime

# Author(s)

Vincent T van Hees <vincentvanhees@gmail.com>

<span id="page-36-0"></span>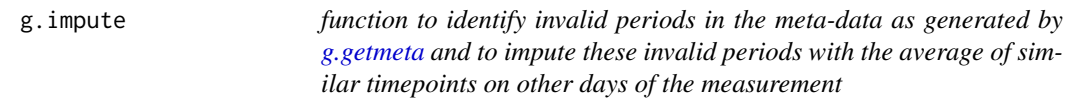

# Description

Functions takes the output from [g.getmeta](#page-32-0) and information about the study protocol to label impute invalid time segments in the data.

#### Usage

```
g.impute(M, I, strategy = 1, hrs.del.start = \theta, hrs.del.end = \theta,
\overline{\text{maxdur}} = 0, ndayswindow = 7,desiredtz="", dayborder= 0, TimeSegments2Zero =c())
```
# Arguments

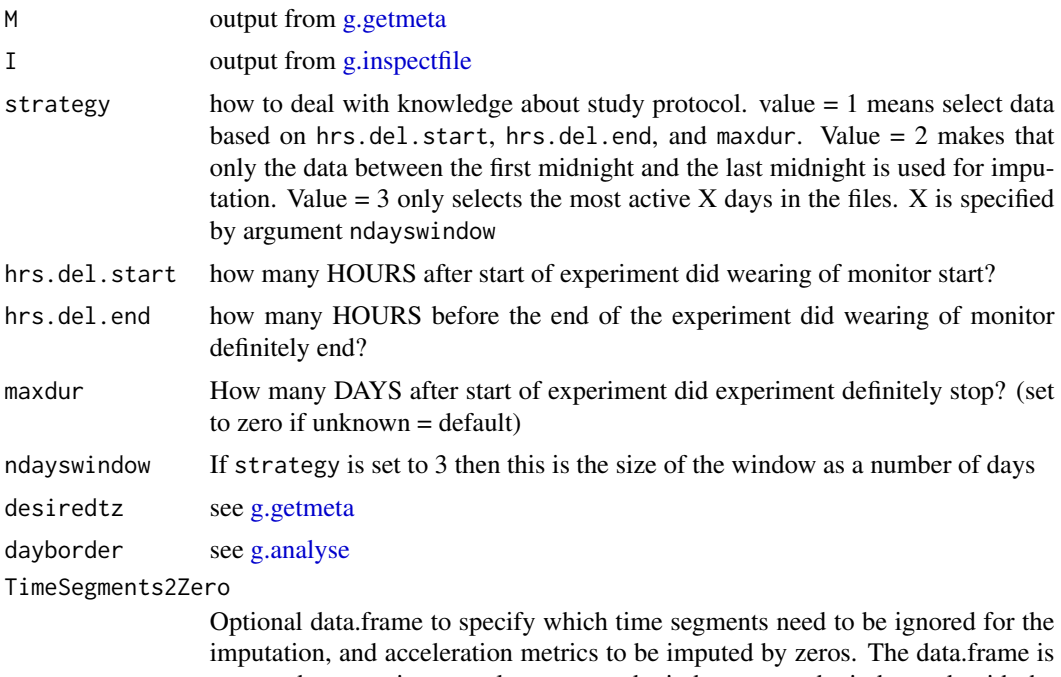

expected to contain two columns named windowstart and windowend, with the start- and end time of the time segment in POSIXlt class.

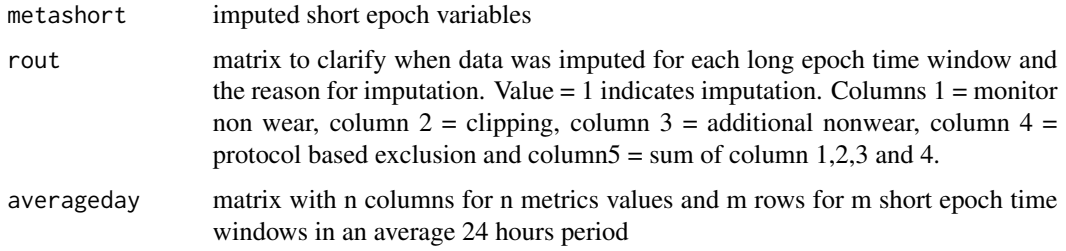

## Author(s)

Vincent T van Hees <vincentvanhees@gmail.com>

## Examples

```
## Not run:
  #inspect file:
  I = g.inspectfile(datafile)
  #autocalibration:
  C = g.calibrate(datafile)
  #get meta-data:
 M = g.getmeta(datafile)
## End(Not run)
data(data.getmeta)
data(data.inspectfile)
#impute meta-data:
IMP = g.impute(M=data.getmeta, I=data.inspectfile)
```
<span id="page-37-0"></span>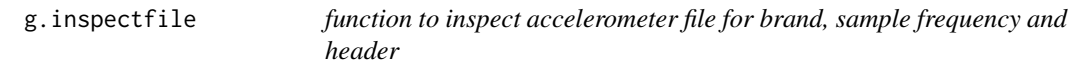

# Description

Inspects accelerometer file for key information, including: monitor brand, sample frequency and file header

## Usage

```
g.inspectfile(datafile, desiredtz = ", ...)
```
# g.intensitygradient 39

# Arguments

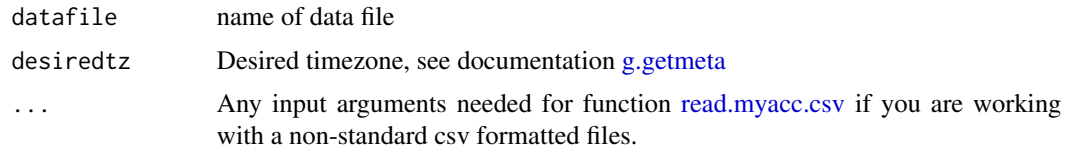

# Value

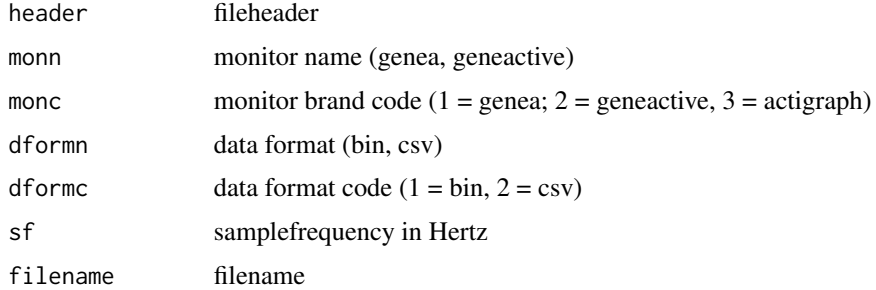

# Author(s)

Vincent T van Hees <vincentvanhees@gmail.com>

g.intensitygradient *Intensity gradient calculation*

# Description

Calculates the intensity gradient based on Rowlands et al. 2018. The function assumes that the user has already calculated the value distribution.

# Usage

```
g.intensitygradient(x,y)
```
# Arguments

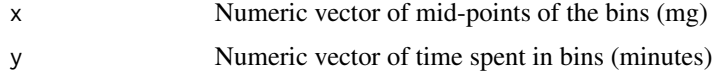

#### Value

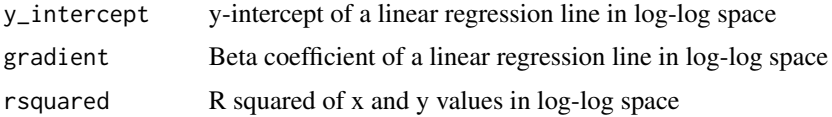

Vincent T van Hees <vincentvanhees@gmail.com>

#### References

Rowlands A, Edwardson CL, et al. (2018) Beyond Cut Points: Accelerometer Metrics that Capture the Physical Activity Profile. MSSE 50(6):1. doi:10.1249/MSS.0000000000001561

<span id="page-39-0"></span>g.IVIS *Calculates IV and IS*

# Description

To extract interdaily stability and interdaily variability as originally proposed by van Someren. Note that we had to improvise our replication of his metric, because GGIR does not attempt to calculate count values. The implementation in this function has so far not be evaluated yet.

## Usage

g.IVIS(Xi, epochsizesecondsXi = 5, IVIS\_epochsize\_seconds = 3600, IVIS\_windowsize\_minutes = 60, IVIS.activity.metric = 1)

## Arguments

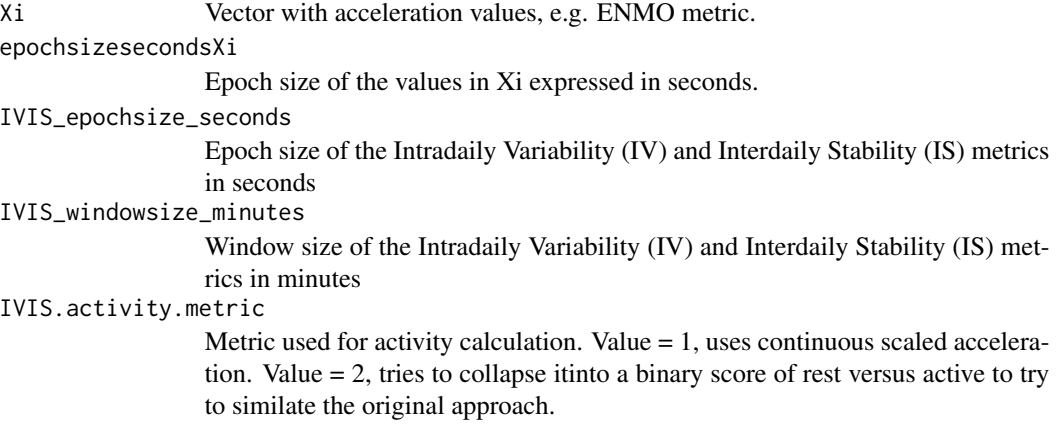

# Value

InterdailyStability

```
IntradailyVariability
```
## Author(s)

Vincent T van Hees <vincentvanhees@gmail.com>

#### g.loadlog 41

# References

• Eus J. W. Van Someren, Dick F. Swaab, Christopher C. Colenda, Wayne Cohen, W. Vaughn McCall & Peter B. Rosenquist. Bright Light Therapy: Improved Sensitivity to Its Effects on Rest-Activity Rhythms in Alzheimer Patients by Application of Nonparametric Methods/ Chronobiology International. 1999. Volume 16, issue 4.

# Examples

 $Xi = abs(rnorm(n = 10000,mean = 0.2))$ IVISvariables = g.IVIS(Xi=Xi)

g.loadlog *Load and clean sleeplog information*

# Description

Loads sleeplog from a csv input file and applies sanity checks before storing the output in a dataframe

#### Usage

```
g.loadlog(loglocation=c(),coln1=c(),colid=c(),nnights=c(),
sleeplogidnum=TRUE)
```
## Arguments

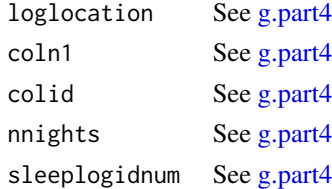

## Value

Data frame with sleeplog

## Author(s)

Vincent T van Hees <vincentvanhees@gmail.com>

# Examples

```
## Not run:
sleeplog = g.loadlog(loglocation="C:/mysleeplog.csv",coln1=2,
colid=1,nnights=5,sleeplogidnum=TRUE)
```
## End(Not run)

# Description

Function to extract metrics from acceleration signal. Not intended for direct use by package user

## Usage

```
g.metric(data,n=c(),sf,ii,TW=c(),lb=c(),hb=c(),gravity = 1)
```
## Arguments

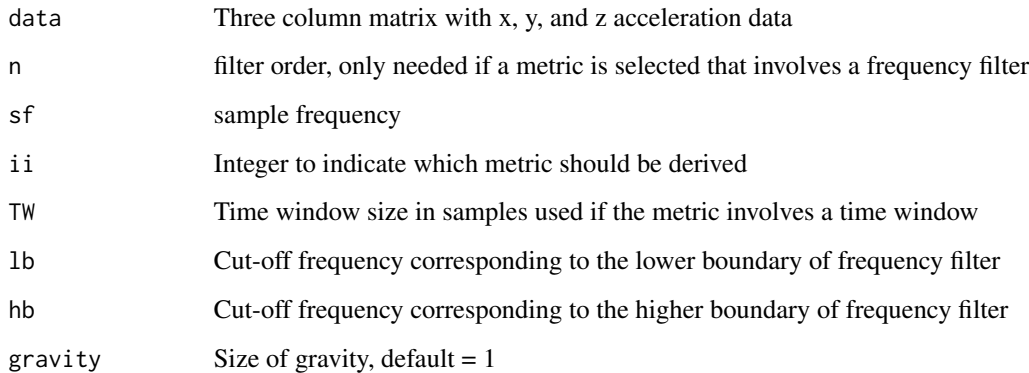

# Value

Vector of metric values at the same time resolution as the input data

## Author(s)

Vincent T van Hees <vincentvanhees@gmail.com>

# Examples

Gx = runif(n=10000,min=0,max=2) Gy = runif(n=10000,min=1,max=3)  $Gz = runif(n=10000, min=0, max=2)$ data = cbind(Gx, Gy, Gz) EuclideanNorm = g.metric(data,sf=40,ii=3,gravity = 1)

<span id="page-42-0"></span>

# Description

Calls function [g.getmeta](#page-32-0) and [g.calibrate,](#page-22-0) and converts the output to .RData-format which will be the input for [g.part2.](#page-46-0) Here, the function generates a folder structure to keep track of various output files. The reason why these [g.part1](#page-42-0) and [g.part2](#page-46-0) are not merged as one generic shell function is because g.part1 takes much longer to and involves only minor decisions of interest to the movement scientist. Function g.part2 on the other hand is relatively fast and comes with all the decisions that directly impact on the variables that are of interest to the movement scientist. Therefore, the user may want to run g.part1 overnight or on a computing cluster, while g.part2 can then be the main playing ground for the movement scientist. Function [g.shell.GGIR](#page-69-0) provides the main shell that allows for operating g.part1 and g.part2.

## Usage

```
g.part1(datadir=c(),outputdir=c(),f0=1,f1=c(),
       windowsizes = c(5,900,3600),
       desiredtz = "",chunksize=c(),studyname=c(),
       do.enmo = TRUE,do.lfenmo = FALSE,do.en = FALSE,
       do.bfen = FALSE, do.hfen=FALSE, do.hfenplus = FALSE,
       do.mad = FALSE, do.anglex=FALSE, do.angley=FALSE,
        do.anglez=FALSE, do.enmoa=FALSE,
       do.roll_med_acc_x=FALSE, do.roll_med_acc_y=FALSE,
        do.roll_med_acc_z=FALSE, do.dev_roll_med_acc_x=FALSE,
       do.dev_roll_med_acc_y=FALSE, do.dev_roll_med_acc_z=FALSE,
        do.lfen = FALSE,
       do.cal = TRUE, 1b = 0.2, hb = 15, n = 4,
        spherecrit=0.3,minloadcrit=72,
        printsummary=TRUE,print.filename=FALSE,overwrite=FALSE,
       backup.cal.coef="retrieve",selectdaysfile=c(),dayborder=0,
       dynrange=c(), configtz=c(), do.parallel=TRUE, minimumFileSizeMB = 2,
       myfun=c(), ...)
```
## Arguments

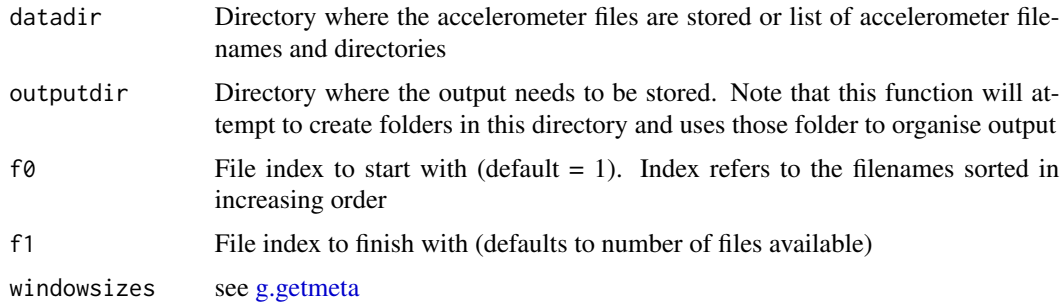

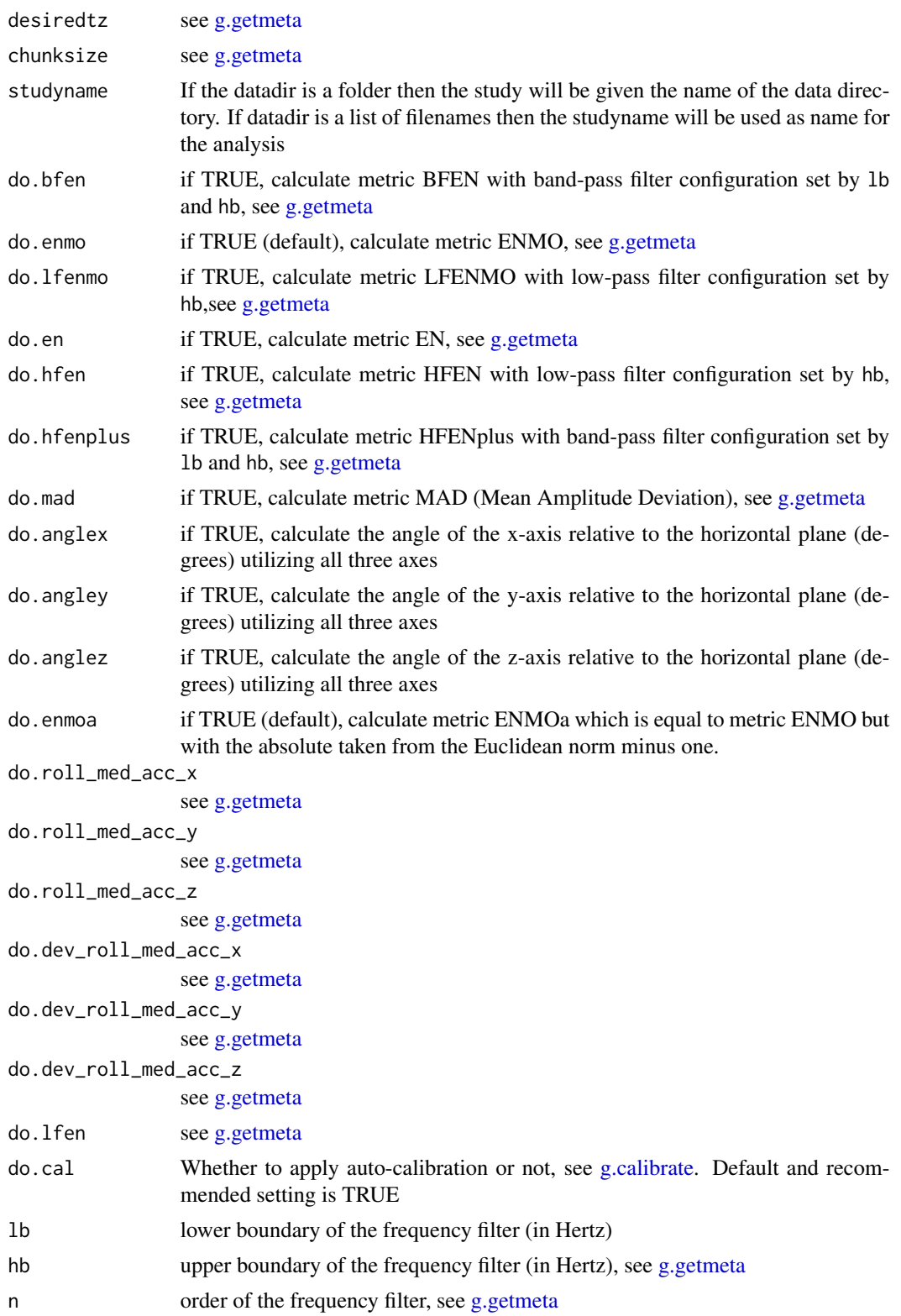

#### g.part1 45

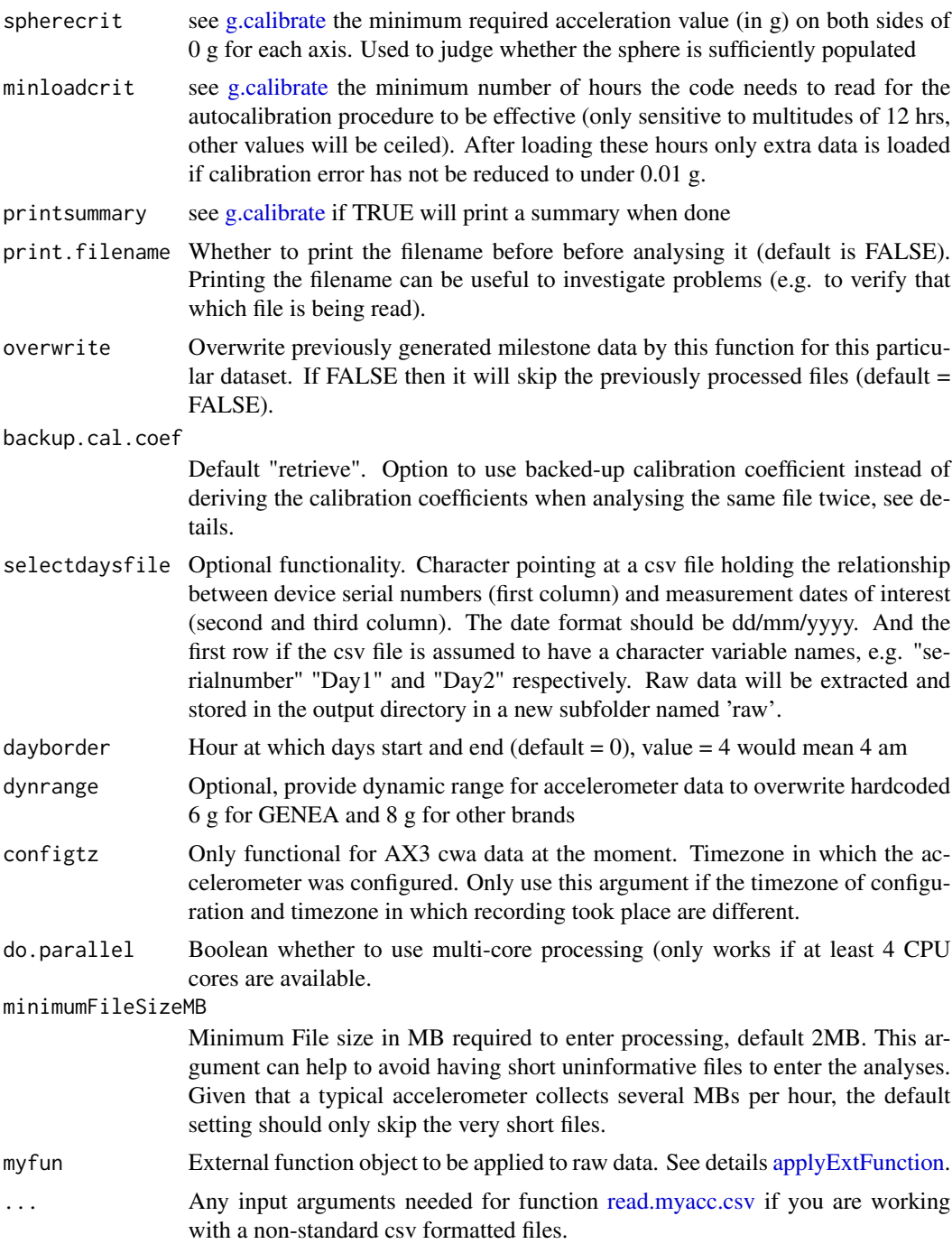

# Details

Argument backup.cal.coef has two usecase. Use case 1: If the auto-calibration fails then the user has the option to provide back-up calibration coefficients via this argument. The value of the argument needs to be the name and directory of a csv-spreadsheet with the following column names

and subsequent values: 'filename' with the names of accelerometer files on which the calibration coefficients need to be applied in case auto-calibration fails; 'scale.x', 'scale.y', and 'scale.z' with the scaling coefficients; 'offset.x', 'offset.y', and 'offset.z' with the offset coefficients, and; 'temperature.offset.x', 'temperature.offset.y', and 'temperature.offset.z' with the temperature offset coefficients. This can be useful for analysing short lasting laboratory experiments with insufficient sphere data to perform the auto-calibration, but for which calibration coefficients can be derived in an alternative way. It is the users responsibility to compile the csv-spreadsheet. Instead of building this file the user can also

Use case 2: The user wants to avoid performing the auto-calibration repeatedly on the same file. If backup.cal.coef value is set to "retrieve" (default) then GGIR will look out for the data\_quality\_report.csv file in the outputfolder QC, which holds the previously generated calibration coefficients. If you do not want this happen, then deleted the data\_quality\_report.csv from the QC folder or set it to value "redo".

#### Value

The function provides no values, it only ensures that the output from other functions is stored in .RData(one file per accelerometer file) in folder structure

# Author(s)

Vincent T van Hees <vincentvanhees@gmail.com>

## References

- van Hees VT, Gorzelniak L, Dean Leon EC, Eder M, Pias M, et al. (2013) Separating Movement and Gravity Components in an Acceleration Signal and Implications for the Assessment of Human Daily Physical Activity. PLoS ONE 8(4): e61691. doi:10.1371/journal.pone.0061691
- van Hees VT, Fang Z, Langford J, Assah F, Mohammad A, da Silva IC, Trenell MI, White T, Wareham NJ, Brage S. Auto-calibration of accelerometer data for free-living physical activity assessment using local gravity and temperature: an evaluation on four continents. J Appl Physiol (1985). 2014 Aug 7
- Aittasalo M, Vaha-Ypya H, Vasankari T, Husu P, Jussila AM, and Sievanen H. Mean amplitude deviation calculated from raw acceleration data: a novel method for classifying the intensity of adolescents physical activity irrespective of accelerometer brand. BMC Sports Science, Medicine and Rehabilitation (2015).

## Examples

```
## Not run:
datafile = "C:/myfolder/mydata"
outputdir = "C:/myresults"
g.part1(datadir,outputdir)
```
## End(Not run)

<span id="page-46-0"></span>

## Description

Loads the output from [g.part1](#page-42-0) and then applies [g.impute](#page-36-0) and [g.analyse,](#page-11-0) after which the output is converted to .RData-format which will be used by [g.shell.GGIR](#page-69-0) to generate reports. The variables in these reports are the same variables as described in [g.analyse.](#page-11-0)

#### Usage

```
g.part2(datadir=c(),metadatadir=c(),f0=c(),f1=c(),strategy = 1,
hrs.del.start = 0.5, hrs.del.end = 0.5, maxdur = 7,
includedaycrit = 16, L5M5window = c(0, 24), M5L5res = 10,
winhr = 5, qwindow=c(0,24), qlevels = c(0.1),
ilevels = c(0,10), mvpathreshold = c(100),
boutcriter = 0.8, ndayswindow=7, idloc=1,
do.imp=TRUE,storefolderstructure=FALSE,overwrite=FALSE,
epochvalues2csv=FALSE, mvpadur=c(1,5,10),selectdaysfile=c(),
window.summary.size=10,dayborder=0,
bout.metric=2,closedbout=FALSE,desiredtz="",
IVIS_windowsize_minutes = 60, IVIS_epochsize_seconds = 3600,
iglevels = c(), IVIS.activity.metric=1, TimeSegments2ZeroFile = c(),
qM5L5=c(), do.parallel = TRUE, myfun=c())
```
#### Arguments

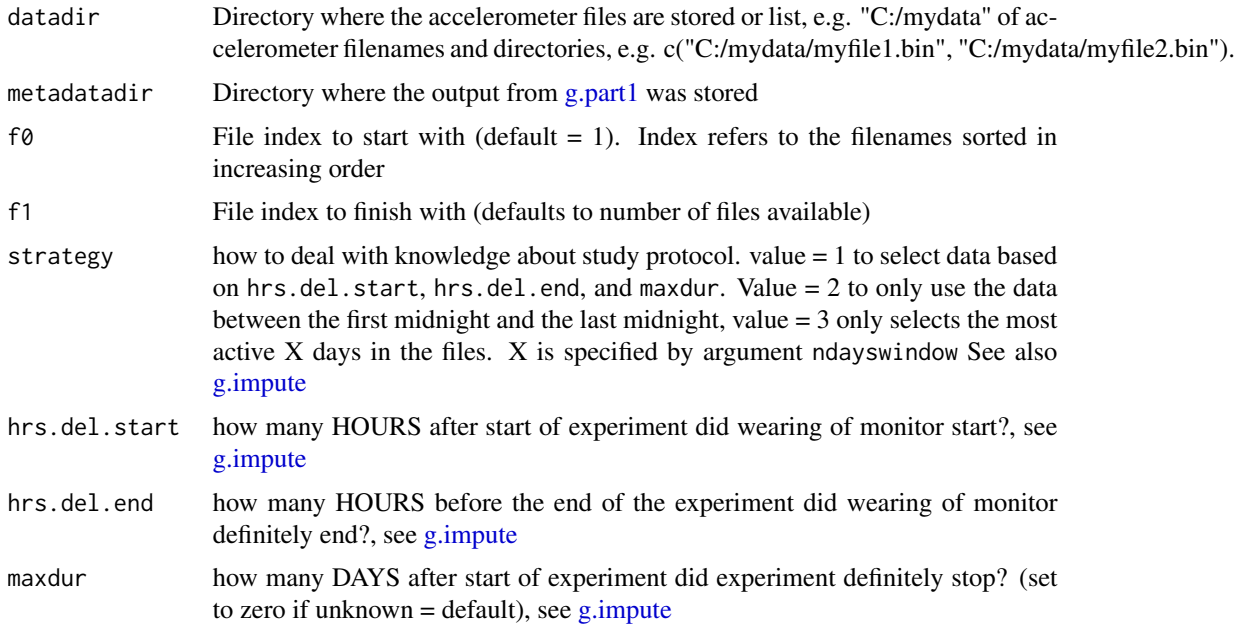

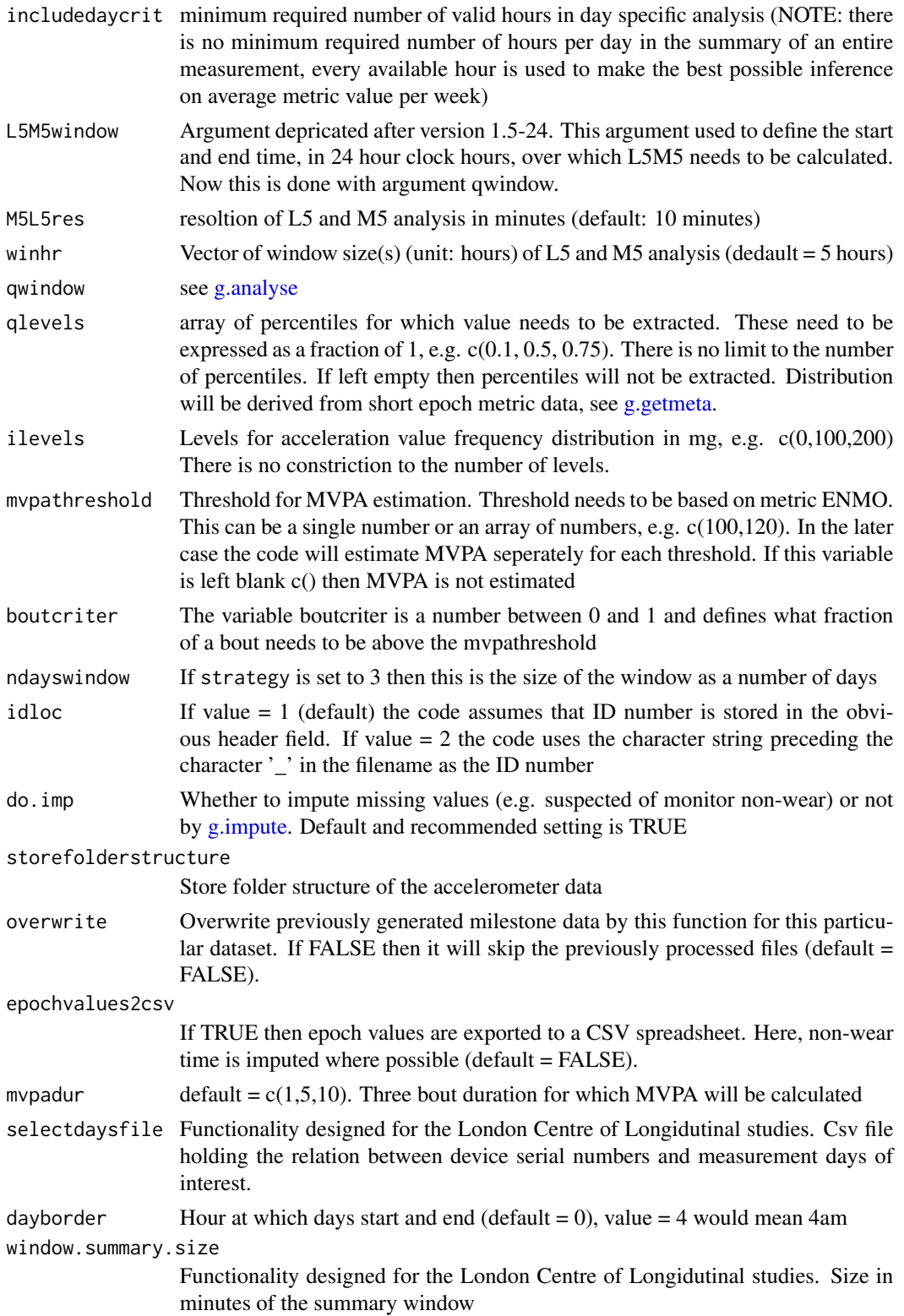

#### g.part2  $\qquad \qquad \qquad \qquad$  49

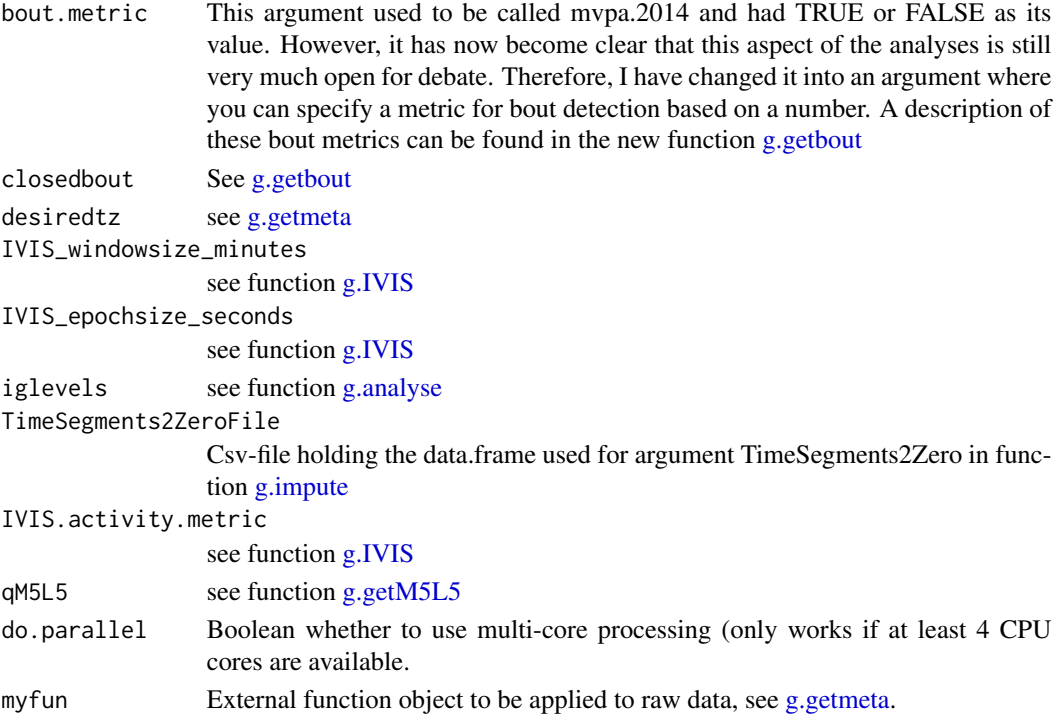

#### Value

The function provides no values, it only ensures that other functions are called and that their output is stored in the folder structure as created with [g.part1.](#page-42-0)

#### Author(s)

Vincent T van Hees <vincentvanhees@gmail.com>

## References

- van Hees VT, Gorzelniak L, Dean Leon EC, Eder M, Pias M, et al. (2013) Separating Movement and Gravity Components in an Acceleration Signal and Implications for the Assessment of Human Daily Physical Activity. PLoS ONE 8(4): e61691. doi:10.1371/journal.pone.0061691
- van Hees VT, Fang Z, Langford J, Assah F, Mohammad A, da Silva IC, Trenell MI, White T, Wareham NJ, Brage S. Auto-calibration of accelerometer data for free-living physical activity assessment using local gravity and temperature: an evaluation on four continents. J Appl Physiol (1985). 2014 Aug 7

#### Examples

```
## Not run:
metadatadir = "C:/myresults/output_mystudy"
g.part2(metadatadir)
```
## End(Not run)

<span id="page-49-0"></span>

# Description

Function called by g.shell.GGIR. It estimates the sustained inactivity periods in each day, which are used as input for g.part4 which then labels them as nocturnal sleep or day time sustained inactivity periods. Typical users should work with function g.shell.GGIR only.

# Usage

```
g.part3(metadatadir=c(),f0,f1,anglethreshold = 5,timethreshold = 5,
  acc.metric="ENMO", ignorenonwear=TRUE, overwrite=FALSE,
 desiredtz="",constrain2range=TRUE,
  do.part3.pdf=TRUE, do.parallel=TRUE, dayborder=0, myfun=c())
```
# Arguments

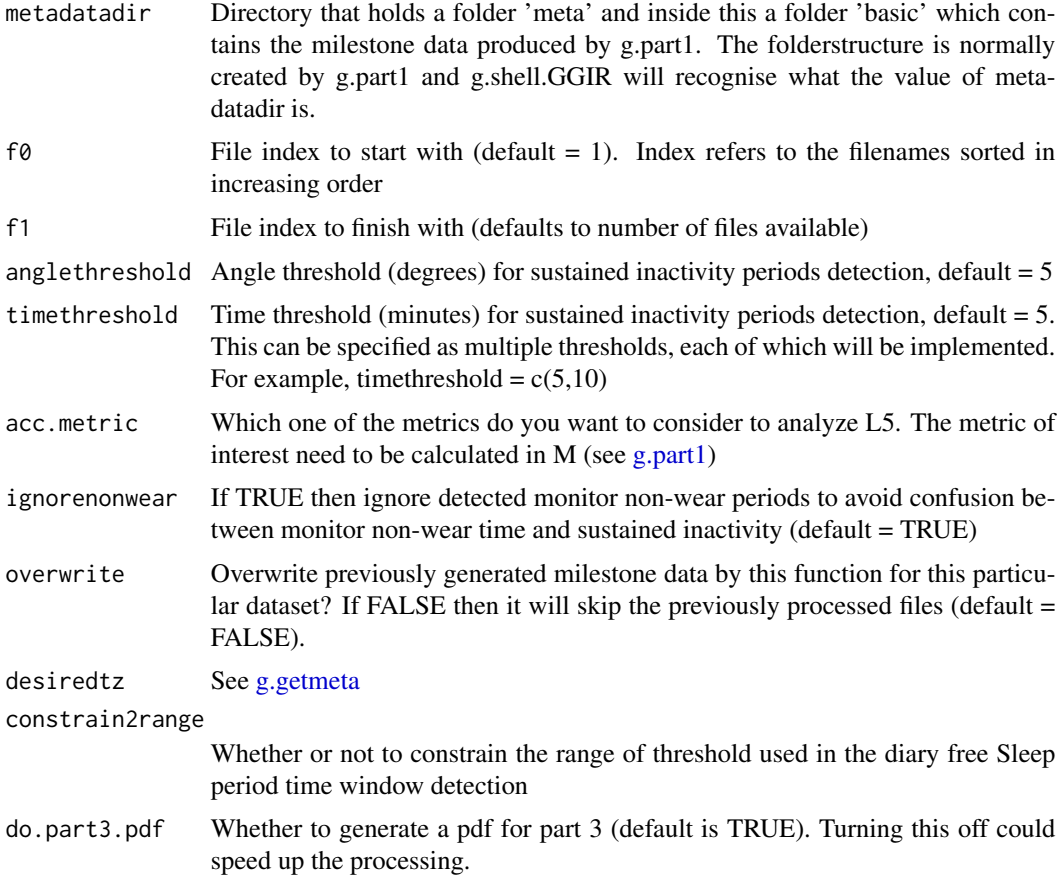

#### g.part $3$  51

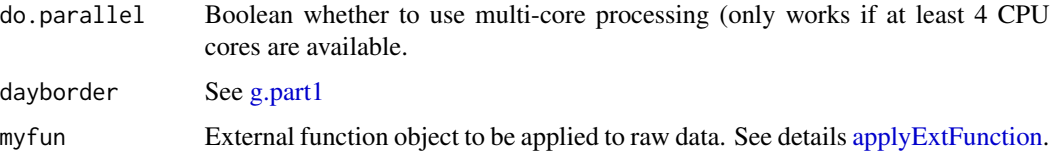

#### Value

The function provides no values, it only ensures that other functions are called and that their output is stored in .RData files.

- night nightnumber
- definition definition of sustained inactivity. For example, T10A5 refers to 10 minute window and a 5 degree angle (see paper for further explaination).
- start.time.day timestamp when the day started
- nsib.periods number of sustained inactivity bouts
- tot.sib.dur.hrs total duration of all sustained inactivity bouts
- fraction.night.invalid fraction of the night for which accelerometer data was invalid, e.g. monitor not worn
- sib.period number of sustained inactivity period
- sib.onset.time onset time of sustained inactivity period
- sib.end.time end time of sustained inactivity period

#### Author(s)

Vincent T van Hees <vincentvanhees@gmail.com>

# References

- van Hees VT, Sabia S, et al. (2015) A novel, open access method to assess sleep duration using a wrist-worn accelerometer, PLoS ONE, November 2015
- van Hees VT, Sabia S, et al. (2018) Estimating sleep parameters using an accelerometer without sleep diary. Scientific Reports.

#### Examples

```
## Not run:
metadatadir = "C:/myfolder/meta" # assumes that there is a subfolder in
# metadatadir named 'basic' containing the output from g.part1
g.part3(metadatadir=metadatadir, anglethreshold=5,
timethreshold=5, overwrite=FALSE)
```
## End(Not run)

52 g.part4

<span id="page-51-0"></span>g.part4 *Labels detected sustained inactivity periods by g.part3 as either part of the Sleep Period Time window or not*

## Description

Combines output from g.part3 and guider information to estimate sleep variables. See vignette paragraph "Sleep and full day time-use analysis in GGIR" for an elaborate descript of the sleep detection.

## Usage

```
g.part4(datadir=c(),metadatadir=c(),f0=f0,f1=f1,idloc=1,
loglocation = c(), colid = 1, coln1 = 9, nnights = 7,
sleeplogidnum=FALSE,do.visual=FALSE,outliers.only = FALSE,
    excludefirstlast=FALSE,criterror = 1,includenightcrit=16,
    relyonguider=FALSE, relyonsleeplog=FALSE, def.noc.sleep=1,
    storefolderstructure=FALSE, overwrite=FALSE,
    desiredtz="",data_cleaning_file=c())
```
# Arguments

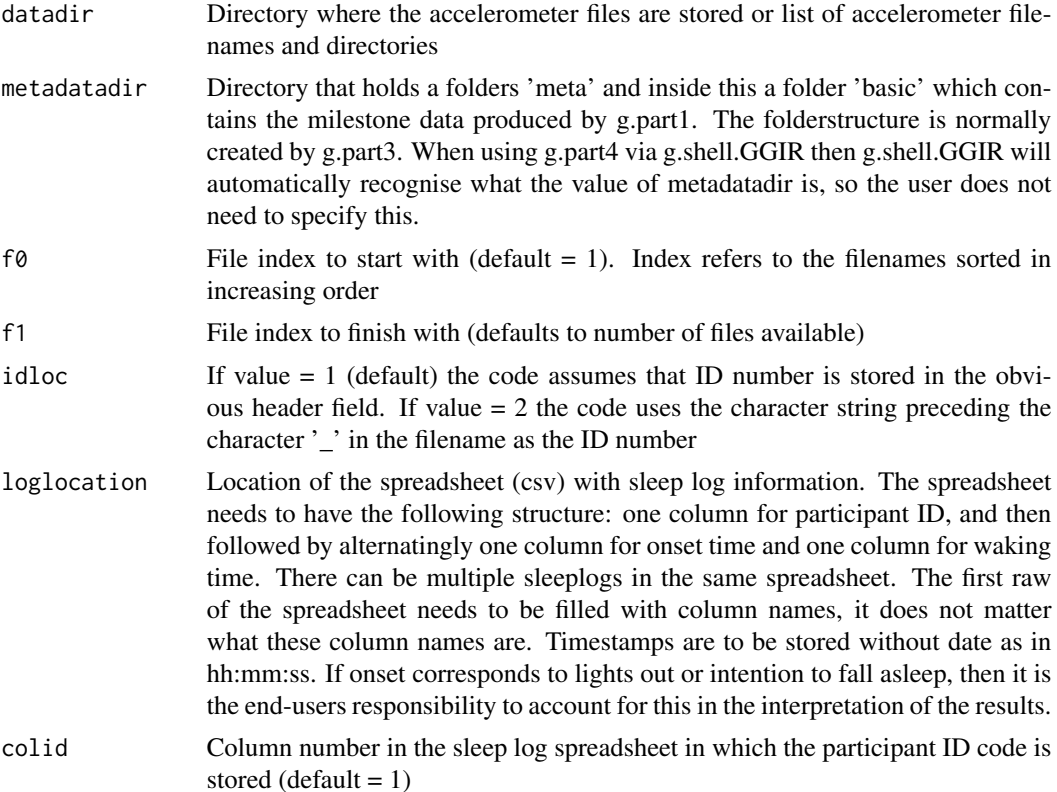

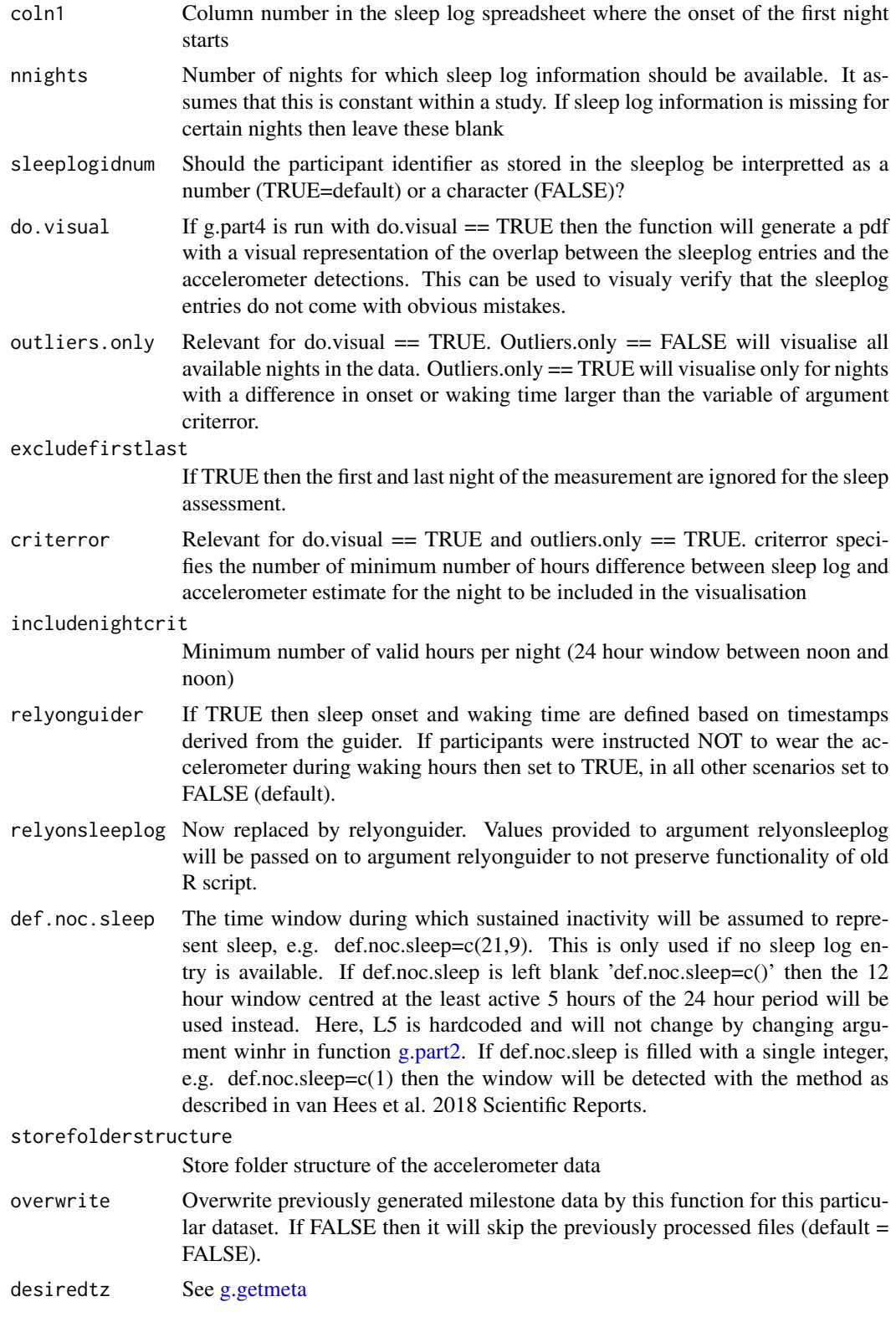

#### data\_cleaning\_file

Optional path to a csv file you create as used that holds three columns: ID, day\_part5, and relyonguider\_part4 This to facilitate forced exclusion of specific days in the output and/or forced relying on guider in part 4 output. Columns day part5 and relyonguider part4 do not both have to have a value.

## Value

The function does not produce values but generates an RData file in the milestone subfolder ms4.out which incudes a dataframe named nightsummary. This dataframe is used in g.report.part4 to create two reports one per night and one per person. See package vignette paragraph "Output part 4" for description of all the variables.

#### Author(s)

Vincent T van Hees <vincentvanhees@gmail.com>

#### References

- van Hees VT, Sabia S, et al. (2018) AEstimating sleep parameters using an accelerometer without sleep diary, Scientific Reports.
- van Hees VT, Sabia S, et al. (2015) A novel, open access method to assess sleep duration using a wrist-worn accelerometer, PLoS ONE.

#### Examples

```
## Not run:
metadatadir = "C:/myfolder/meta" # assumes that there is a subfolder in
# metadatadir named 'ms3.out' containing the output from g.part3
g.part4(metadatadir=metadatadir)
```
## End(Not run)

<span id="page-53-0"></span>g.part5 *Merge output from physical activity and sleep analysis into one report*

## Description

Function to merge the output from g.part2 and g.part4 into one report enhanced with profiling of sleep and physical activity stratified across intensity levels and based on bouted periods as well as non-bouted periods.

#### g.part5  $55$

# Usage

```
g.part5(datadir=c(), metadatadir=c(), f0=c(), f1=c(), strategy=1,
 maxdur=7, hrs.del.start=0, hrs.del.end =0,
  loglocation= c(), excludefirstlast.part5=FALSE,
 windowsizes=c(5,900,3600),acc.metric="ENMO", boutcriter.mvpa=0.8,
  boutcriter.in=0.9, boutcriter.lig=0.8, storefolderstructure=FALSE,
  threshold.lig = c(40), threshold.mod = c(100),
  threshold.vig = c(400), timewindow=c("MM", "WW"),
  boutdur.mvpa = c(1,5,10), boutdur.in = c(10,20,30),
  boutdur.lig = c(1, 5, 10), winhr = 5, M5L5res = 10,
  overwrite=FALSE, desiredtz="",
  bout.metric=4, dayborder=0, save_ms5rawlevels=FALSE, do.parallel=TRUE,
 part5_agg2_60seconds = FALSE, save_ms5raw_format="csv",
  save_ms5raw_without_invalid=TRUE)
```
## Arguments

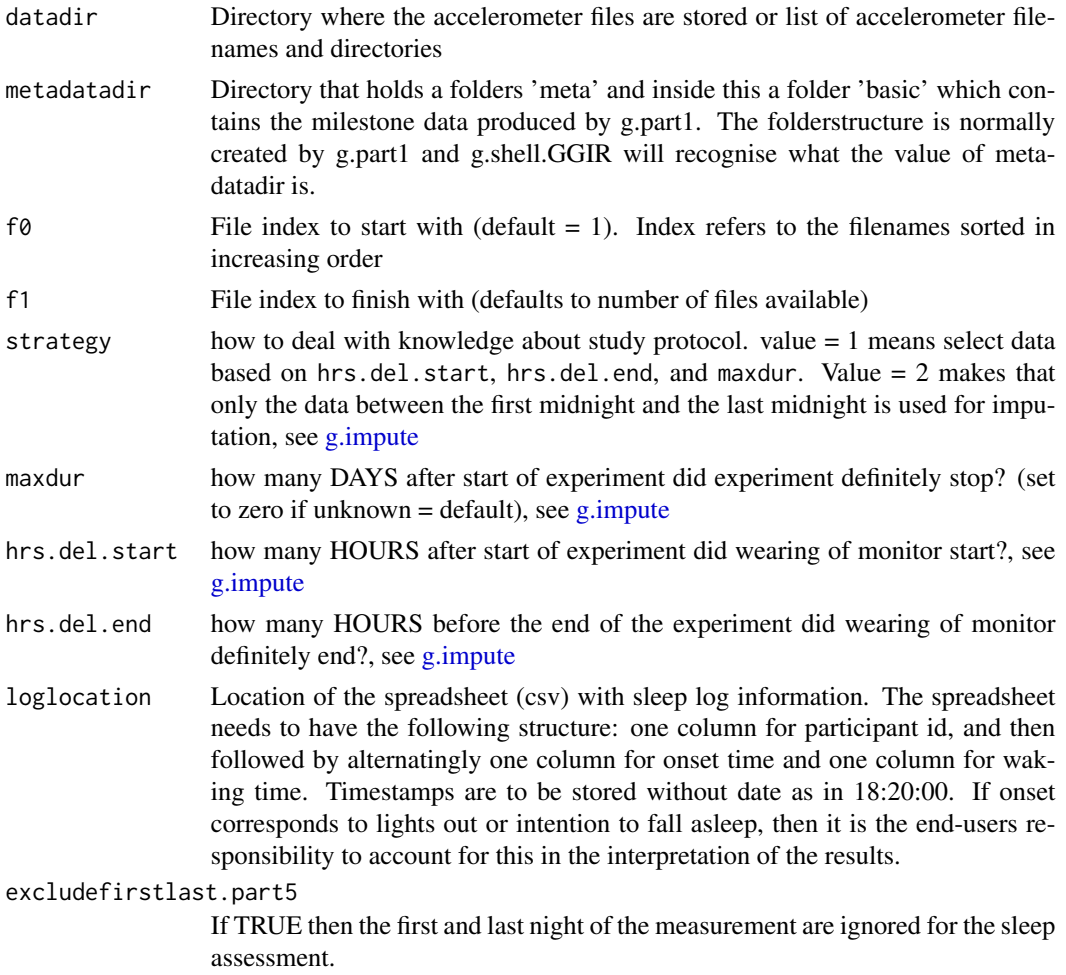

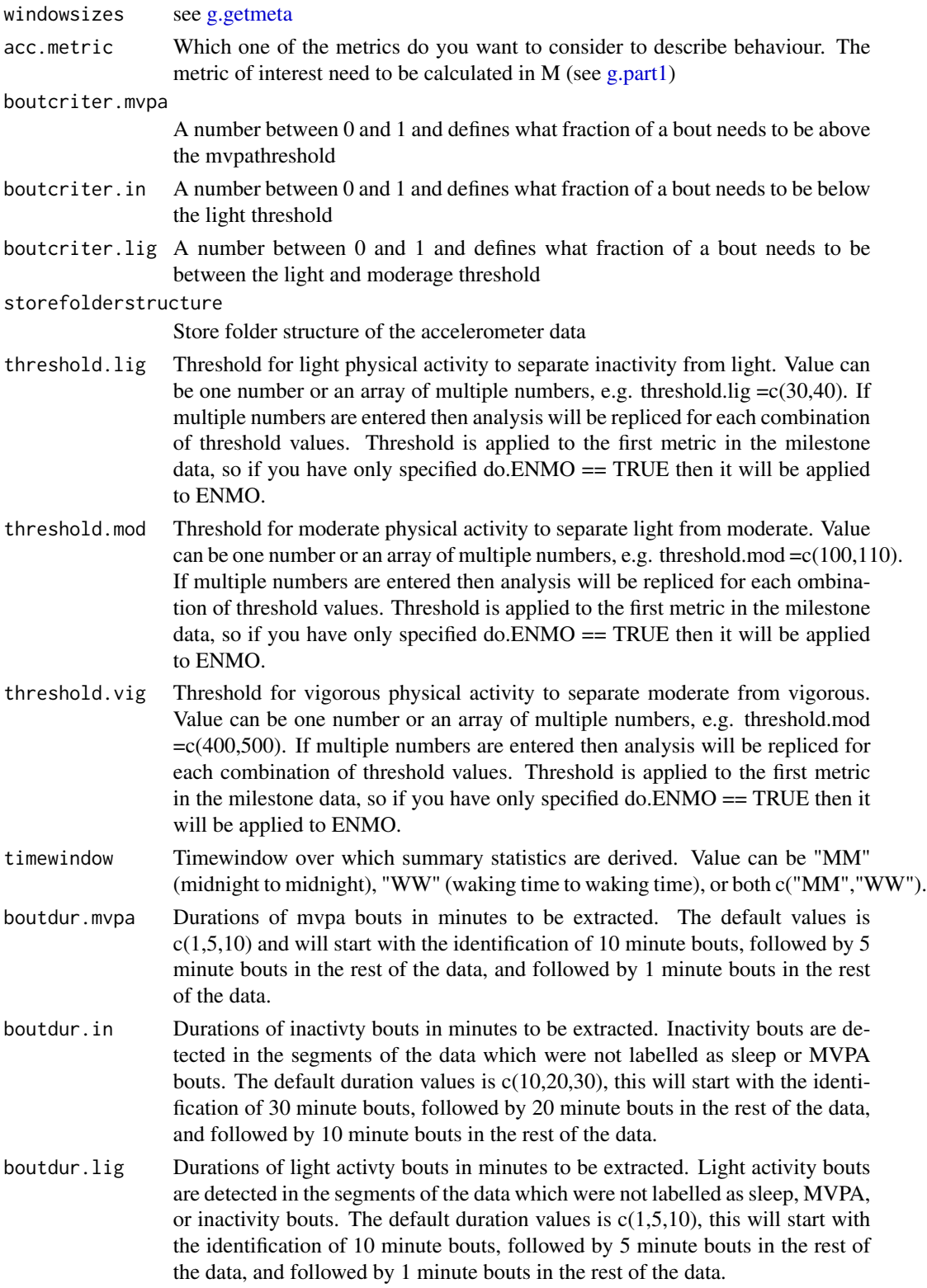

#### g.part5  $57$

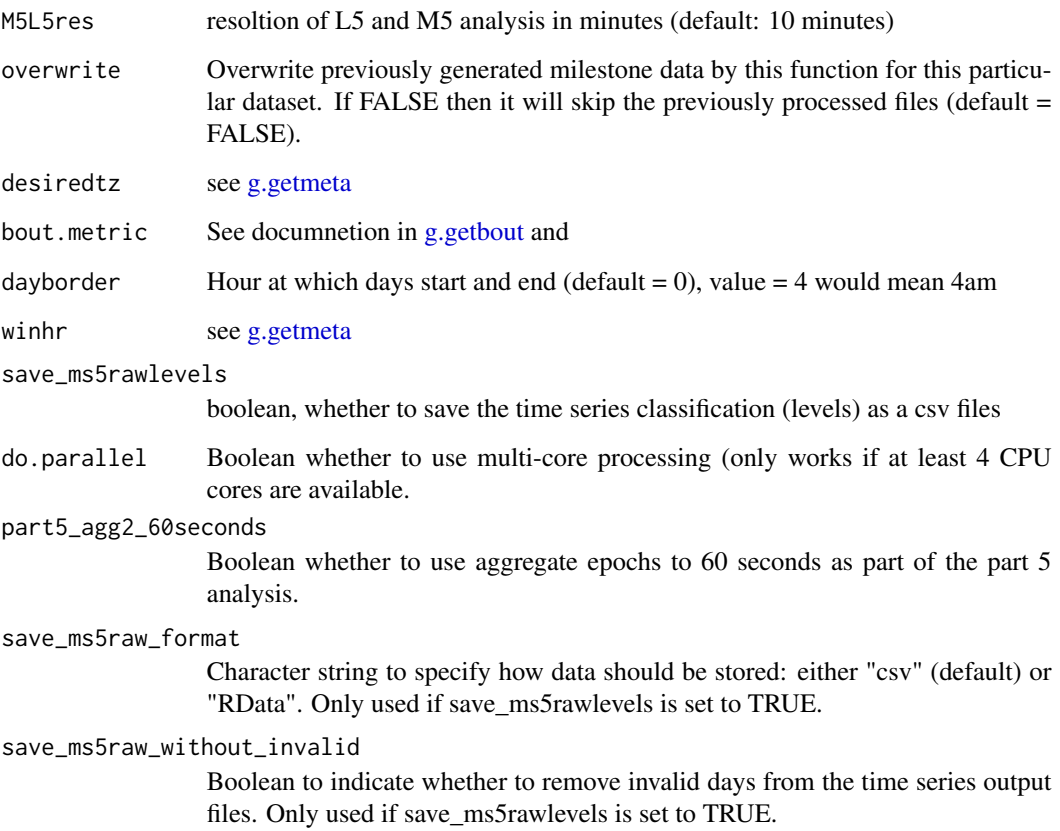

# Value

The function does not produce values but generates an RData file in the milestone subfolder ms5.out which incudes a dataframe named output. This dataframe is used in g.report.part5 to create two reports one per day and one per person. See package vignette paragraph "Output part 5" for description of all the variables.

# Author(s)

Vincent T van Hees <vincentvanhees@gmail.com>

# Examples

```
## Not run:
metadatadir = "C:/myfolder/meta"
g.part5(metadatadir=metadatadir)
```
## End(Not run)

g.part5.addfirstwake *Adds first wake if it is missing in part 4 output.*

# Description

Not intended for direct use by GGIR users. Adds first wake if it is missing in part 4 output as part of [g.part5.](#page-53-0)

# Usage

```
g.part5.addfirstwake(ts, summarysleep_tmp2, nightsi, sleeplog,
ID, Nepochsinhour, Nts, sptwindow_HDCZA_end, ws3new)
```
# Arguments

ts

summarysleep\_tmp2

nightsi

sleeplog

ID

Nepochsinhour

Nts

sptwindow\_HDCZA\_end

ws3new

## Value

Data.frame ts

# Author(s)

Vincent T van Hees <vincentvanhees@gmail.com>

g.part5.addsib *Adds the sustained inactivity bout to the ts series.*

## Description

Not intended for direct use by GGIR users. Adds the sustained inactivity bout to the ts series as part of [g.part5.](#page-53-0)

#### Usage

```
g.part5.addsib(ts,ws3, Nts, S2, desiredtz, j, nightsi)
```
# Arguments

ts ws3 Nts S2 desiredtz j nightsi

## Value

Data.frame ts

# Author(s)

Vincent T van Hees <vincentvanhees@gmail.com>

g.part5.definedays *Fix missing night in part 4 output*

# Description

Not intended for direct use by GGIR users. Defines when day windows start and end as part of [g.part5.](#page-53-0)

#### Usage

```
g.part5.definedays(nightsi, wi, summarysleep_tmp2, indjump, nightsi_bu,
                      ws3new, qqq_backup=c(), ts, Nts, timewindowi, Nwindows)
```
## Arguments

```
nightsi
wi
summarysleep_tmp2
indjump
nightsi_bu
ws3new
qqq_backup
ts
Nts
timewindowi
Nwindows
```
# Value

List of qqq and qqq\_backup

## Author(s)

Vincent T van Hees <vincentvanhees@gmail.com>

```
g.part5.fixmissingnight
```
*Fix missing night in part 4 output*

# Description

Not intended for direct use by GGIR users. If a night is missing in the part4 output then this function tries to fix as part of [g.part5.](#page-53-0)

# Usage

```
g.part5.fixmissingnight(summarysleep_tmp2, sleeplog=c(), ID)
```
# Arguments

```
summarysleep_tmp2
```
Object produced by [g.part4](#page-51-0)

sleeplog ID

# Value

Corrected summarysleep\_tmp2 object.

# Author(s)

Vincent T van Hees <vincentvanhees@gmail.com>

g.part5.onsetwaketiming

*Identify wake and sleepperiod window timing*

## Description

Not intended for direct use by GGIR users. Labels timing of wakeing up and sleep onset as part of [g.part5.](#page-53-0)

# Usage

g.part5.onsetwaketiming(qqq, ts, min, sec, hour, timewindowi, skiponset, skipwake)

# Arguments

qqq ts min sec hour timewindowi skiponset skipwake

# Value

A list with objects: wake, onset, wakei, onseti, skiponset, and skipwake.

# Author(s)

Vincent T van Hees <vincentvanhees@gmail.com>

```
g.part5.savetimeseries
```
*Saves oart 5 time series to csv files*

# Description

Not intended for direct use by GGIR users. Saves oart 5 time series to csv files as part of [g.part5.](#page-53-0)

### Usage

```
g.part5.savetimeseries(ts, LEVELS, desiredtz, rawlevels_fname,
save_ms5raw_format="csv",
save_ms5raw_without_invalid=TRUE)
```
# Arguments ts

LEVELS desiredtz rawlevels\_fname save\_ms5raw\_format See [g.part5](#page-53-0) save\_ms5raw\_withou[t\\_inval](#page-53-0)id See g.part5

#### Value

Function does not provide output, it only prepare data for saving and saves it to a file.

## Author(s)

Vincent T van Hees <vincentvanhees@gmail.com>

g.part5.wakesleepwindows

*Label wake and sleepperiod window*

#### Description

Not intended for direct use by GGIR users. Label wake and sleepperiod window as part of [g.part5.](#page-53-0)

#### Usage

```
g.part5.wakesleepwindows(ts, summarysleep_tmp2, desiredtz,
nightsi, sleeplog, ws3new, Nts, ID, Nepochsinhour)
```
#### g.plot  $\qquad \qquad 63$

# Arguments

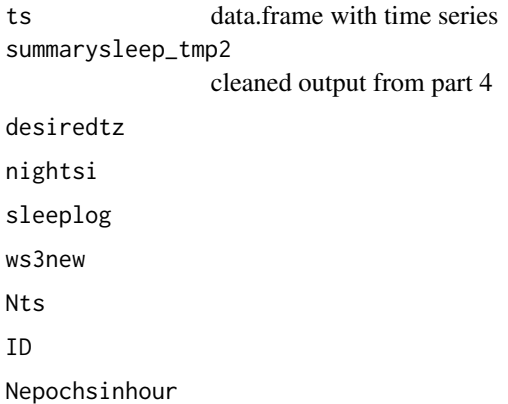

## Value

Object ts

# Author(s)

Vincent T van Hees <vincentvanhees@gmail.com>

g.plot *function to generate a plot for quality check purposes*

# Description

Function takes meta-data as generated by [g.getmeta](#page-32-0) and [g.impute](#page-36-0) to create a visual representation of imputed time periods

# Usage

g.plot(IMP, M, I, durplot)

# Arguments

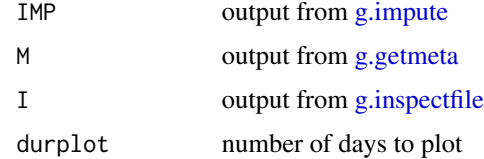

# Value

function only produces a plot, no values

#### Author(s)

Vincent T van Hees <vincentvanhees@gmail.com>

#### Examples

```
## Not run:
 #inspect file:
 I = g.inspectfile(datafile)
 #autocalibration:
 C = g.calibrate(datafile)
 #get meta-data:
 M = g.getmeta(datafile)
## End(Not run)
data(data.getmeta)
data(data.inspectfile)
#impute meta-data:
IMP = g. impute(M = data. getmeta, I = data. inspectfile, strategy = 1,
hrs.del.start = 0, hrs.del.end = 0, maxdur = 0)
#plot data
g.plot(IMP, M = data.getmeta, I = data.inspectfile, durplot=4)
```
g.plot5 *Generate user-friendly visual report. The first part of the report summarizes important daily metrics in bar plot format. The second part of the report shows the raw data and annotations in 24-hr periods. Angle-z is shown with sleep annotations during the SPT (sleep period time) window. ENMO is shown with daytime inactivity and PA (physical activity) annotations in the lower section of each 24-hr plot. The PA annotations are based on a 10 minute bout metric and 80 of a 10 minute bout of MVPA. Vigorous PA is a short window of time above threshold.vig that is part of a bout of MVPA. Light PA is a short window of time above threshold.lig that is part of a bout of light PA.*

## **Description**

Function called by [g.shell.GGIR](#page-69-0) to generate report. Not intended for direct use by user

#### Usage

```
g.plot5(metadatadir = c(), dofirstpage = FALSE, viewingwindow = 1,
f0 = c(), f1 = c(), overwrite = FALSE, metric="ENMO", desiredtz = "Europe/London",
threshold.lig = 30, threshold.mod = 100, threshold.vig = 400)
```
# g.readaccfile 65

#### **Arguments**

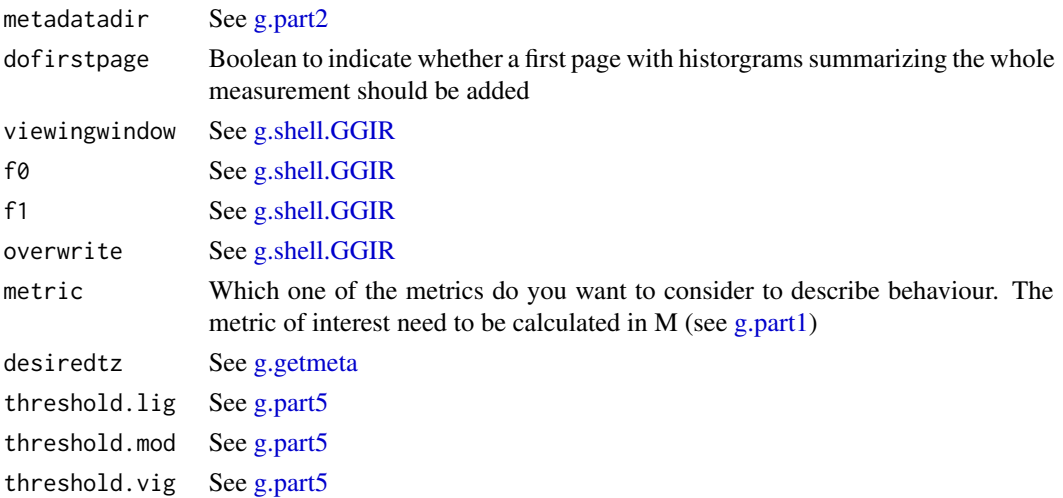

## Value

No values, this function only generates a plot

# Author(s)

Vincent T van Hees <vincentvanhees@gmail.com>Matthew R Patterson <mpatterson@shimmersensing.com>

## Examples

```
## Not run:
# generate plots for the first 10 files:
g.plot5(metadatadir="C:/output_mystudy/meta/basic",dofirstpage=TRUE,
viewingwindow = 1,f0=1,f1=10,overwrite=FALSE,desiredtz = "Europe/London",
threshold.lig,threshold.mod,threshold.vig)
```
## End(Not run)

g.readaccfile *Generic functiont to read large blocks of accelerometer data*

## Description

The function is used by [g.getmeta](#page-32-0) and [g.calibrate](#page-22-0) to read large blocks of the accelerometer file, which are processed and then deleted. This is needed for memory management.

#### Usage

```
g.readaccfile(filename,blocksize,blocknumber,
 selectdaysfile=c(),filequality, decn,dayborder,ws,desiredtz="",
 PreviousEndPage=1,inspectfileobject=c(),configtz=c(), ...)
```
# Arguments

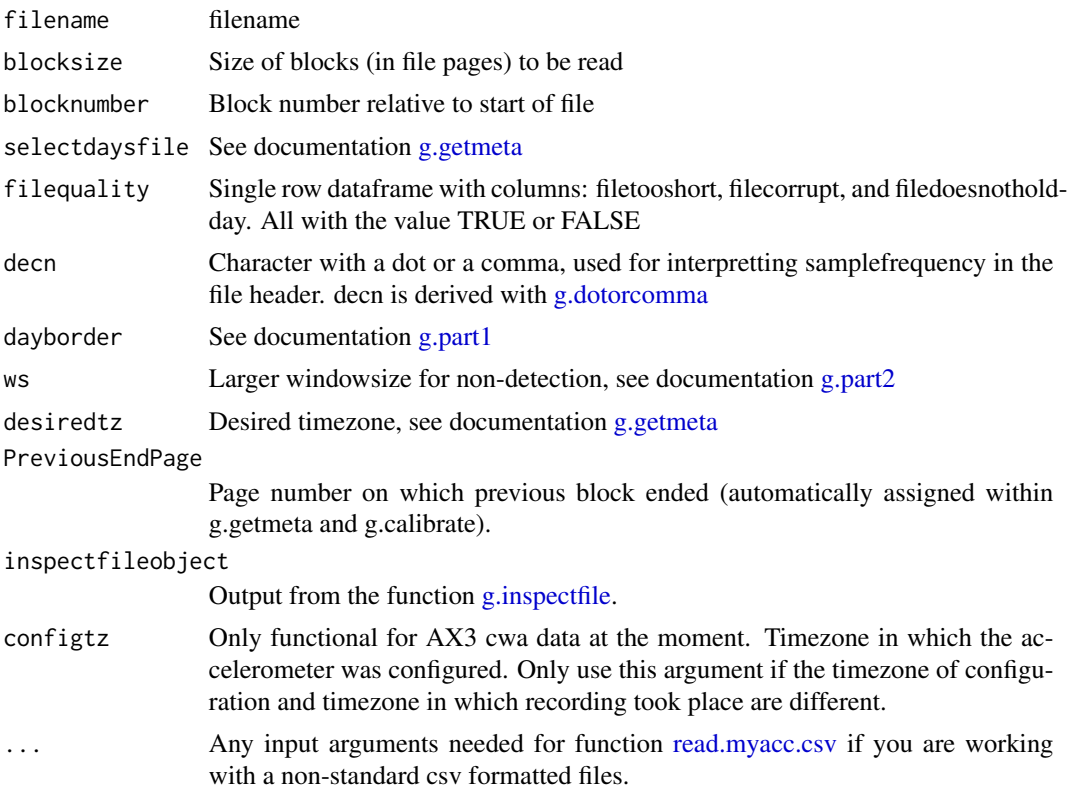

# Value

P=P,filequality=filequality, switchoffLD = switchoffLD

- P Block object extracted from file with format specific to accelerometer brand
- filequality Same as in function arguments
- switchoffLD Boolean to indicate whether it is worth continueing to read the next block of data or not
- endpage Page number on which blocked ends, this will be used as input for argument PreviousEndPage when reading the next block.

#### Author(s)

Vincent T van Hees <vincentvanhees@gmail.com>

# Examples

```
## Not run:
filequality = data.frame(filetooshort=FALSE, filecorrupt=FALSE,
filedoesnotholdday = FALSE)
output = g.readaccfile(filename="C:/myfile.bin",
locksize=20000, blocknumber=1,
```
# g.report.part2 67

```
selectdaysfile=c(), filequality=filequality,
                        decn=".", dayborder=0,PreviousEndPage=c())
```

```
## End(Not run)
```
g.report.part2 *Generate report from milestone data produced by [g.part2](#page-46-0)*

# Description

Creates report from milestone data produced by [g.part2.](#page-46-0) Not intended for direct use by package user

# Usage

```
g.report.part2(metadatadir=c(), f0=c(), f1=c(), maxdur = 7,
selectdaysfile=c())
```
#### Arguments

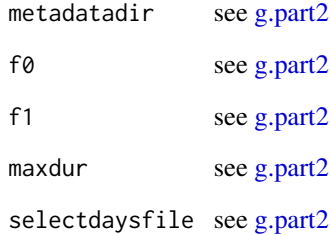

## Value

Function does not produce data, but only writes reports in csv format and visual reports in pdf format

## Author(s)

Vincent T van Hees <vincentvanhees@gmail.com>

#### Description

Creates report from milestone data produced by [g.part4.](#page-51-0) Not intended for direct use by package user

#### Usage

```
g.report.part4(datadir=c(),metadatadir=c(),loglocation = c(),f0=c(),
  f1=c(),storefolderstructure=TRUE)
```
#### Arguments

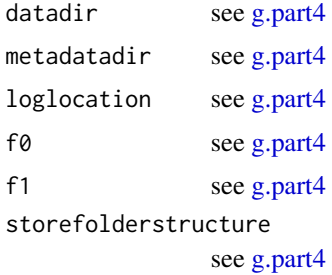

#### Value

Function does not produce data, but only writes reports in csv format and a visual report in pdf.

The following files are stored in the root of the results folder: part4\_nightsummary\_sleep\_cleaned.csv part4\_summary\_sleep\_cleaned.csv

The following files are stored in the folder results/QC: part4\_nightsummary\_sleep\_full.csv part4\_summary\_sleep\_full.csv

If a sleeplog is used \*\_full.csv as stored in the QC folder includes estimates for all nights in the data, and \*\_cleaned.csv in the results folder includes estimates for all nights in the data excluding the nights that did not had a sleeplog entry or had no valid accelerometer data.

If a sleep log is not used then \* \_cleaned.csv includes the nights that are in \*\_full.csv excluding the nights with insufficient data.

If you have a study where the sleeplog was available for a subset of the participants, but you want to include all individuals in your analysis, then use the \*\_full.csv output and clean the night level data yourself by excluding rows with cleaningcode  $> 1$  which are the cases where no or invalid accelerometer data was present.

The above means that for studies with missing sleeplog entries for some individuals and some nights using the  $*$ \_full.csv output and excluding rows (nights) with cleaningcode  $> 1$  will lead to the same as \* \_cleaned.csv plus sleep estimates for the nights with missing sleeplog, providing that there was enough accelerometer data for those nights.

# g.report.part5 69

In other words, \*\_cleaned.csv is perfect if you only want to rely on nights with a sleeplog or if you do not use a sleeplog at all. For all other scenarios We advise using the \*\_full.csv report and to clean it yourself.

See package vignette sections "Sleep analysis" and "Output part 4" for a more elaborative description of the sleep analysis and reporting.

## Author(s)

Vincent T van Hees <vincentvanhees@gmail.com>

g.report.part5 *Generate report from milestone data produced by [g.part5](#page-53-0)*

# Description

Creates report from milestone data produced by [g.part5.](#page-53-0) Not intended for direct use by package user

## Usage

```
g.report.part5(metadatadir=c(),f0=c(),f1=c(),loglocation=c(),
                          includenightcrit=c(),includedaycrit=c(),
                          data_cleaning_file=c(),
                          includedaycrit.part5=2/3,
                          minimum_MM_length.part5=23)
```
#### Arguments

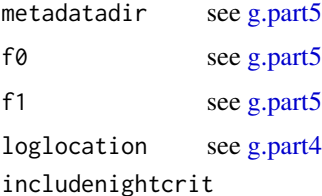

#### Despricated as of version 2.0, not used anymore in part 5 report

includedaycrit Despricated as of version 2.0, not used anymore in part 5 report data\_cleaning\_file

#### see [g.part4](#page-51-0)

includedaycrit.part5

Inclusion criteria for number of valid hours, either as expressed as a ratio of 1 or as the number of hours in a 24 hour day.

minimum\_MM\_length.part5

Minimum length in hours of a MM day to be included in the cleaned part 5 results.

# Value

Function does not produce data, but only writes reports in csv format

The following files are stored in the root of the results folder: part5\_daysummary\_\* part5\_personsummary\_\*

The following files are stored in the folder results/QC: part5\_daysummary\_full\_\*

See package vignette paragraph "Waking-waking or 24 hour time-use analysis" and "Output part 5" for a more elaborative description of the full day time-use and analysis and reporting.

# Author(s)

Vincent T van Hees <vincentvanhees@gmail.com>

<span id="page-69-0"></span>g.shell.GGIR *Shell function for analysing an accelerometer dataset.*

## Description

This function is designed to help users operate all steps of the analysis. It helps to generate and structure milestone data, produces user-friendly reports. The function acts as a shell with calls to [g.part1,](#page-42-0) [g.part2,](#page-46-0) [g.part3](#page-49-0) and [g.part4.](#page-51-0) Please see these specific functions for clarification on optional input arguments.

## Usage

```
g.shell.GGIR(mode=1:5,datadir=c(),outputdir=c(),studyname=c(),
f0=1,f1=0, do.report=c(2),overwrite=FALSE,visualreport=FALSE,
viewingwindow=1,configfile=c(),myfun=c(),...)
```
#### Arguments

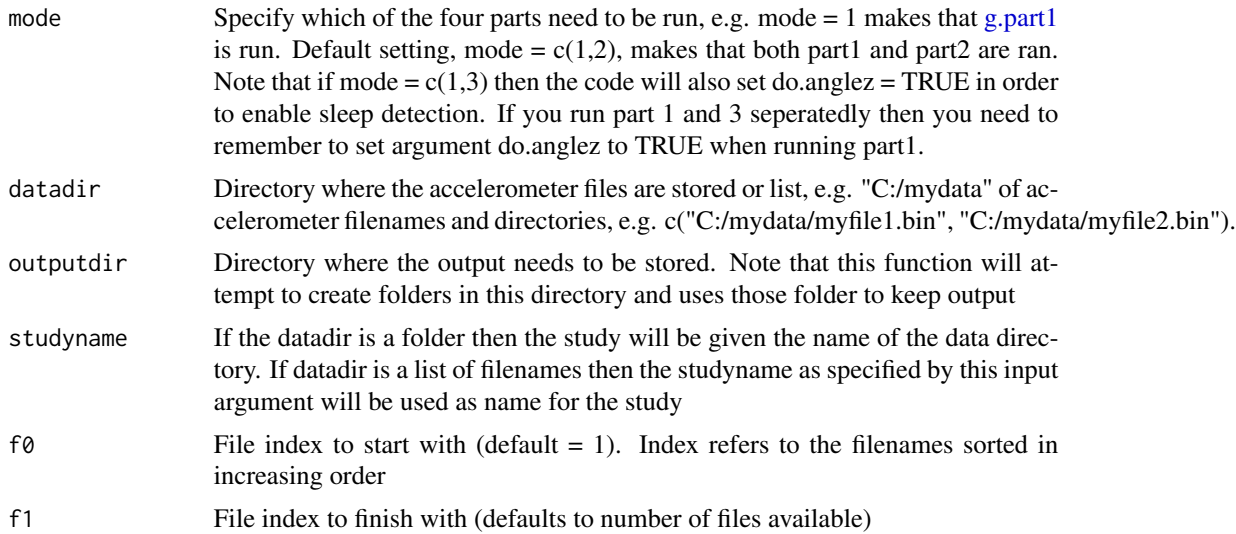

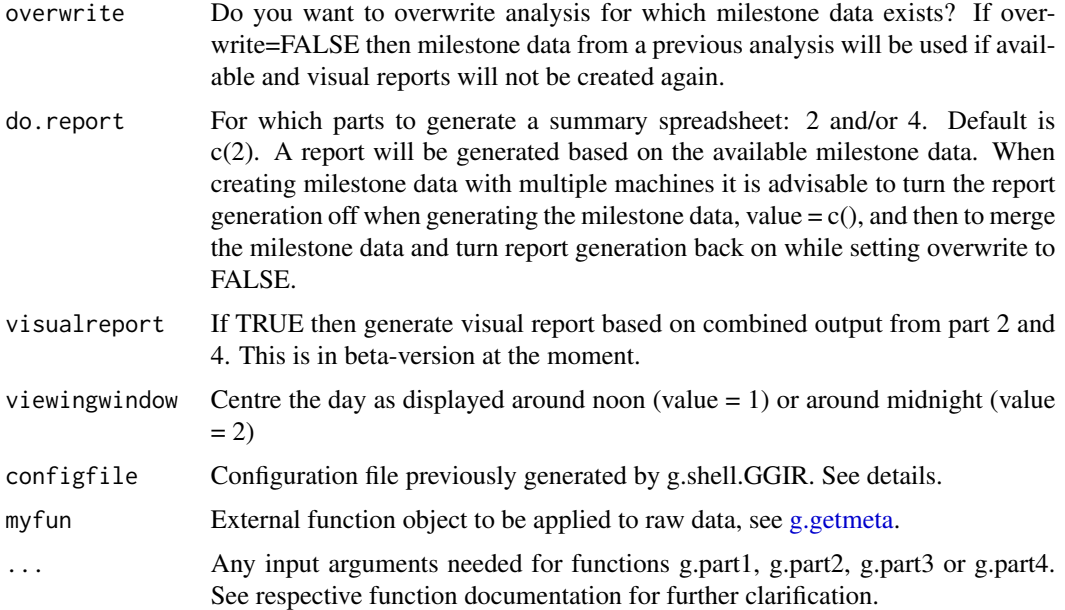

## Details

Once you have used g.shell.GGIR and the output directory (outputdir) will be filled with milestone data and results. Function g.shell.GGIR stores all the explicitely entered argument values and default values for the argument that are not explicitely provided in a csv-file named config.csv stored in the root of the output folder. The config.csv file is accepted as input to g.shell.GGIR with argument 'configfile' to replace the specification of all the arguments, except 'datadir' and 'outputdir'.

The practical value of this is that it eases the replication of analysis, because instead of having to share you R script, sharing your config.csv file will be sufficient. Further, the config.csv file contribute to the reproducibility of your data analysis.

Note: When combining a configuration file with explicitely provided argument values, the explicitely provided argument values will overrule the argument values in the configuration file.

#### Value

The function provides no values, it only ensures that other functions are called and that their output is stored. Further, a configuration file is stored containing all the argument values used to facilitate reproducibility.

## Author(s)

Vincent T van Hees <vincentvanhees@gmail.com>

# References

• van Hees VT, Gorzelniak L, Dean Leon EC, Eder M, Pias M, et al. (2013) Separating Movement and Gravity Components in an Acceleration Signal and Implications for the Assessment of Human Daily Physical Activity. PLoS ONE 8(4): e61691. doi:10.1371/journal.pone.0061691

- van Hees VT, Fang Z, Langford J, Assah F, Mohammad A, da Silva IC, Trenell MI, White T, Wareham NJ, Brage S. Auto-calibration of accelerometer data for free-living physical activity assessment using local gravity and temperature: an evaluation on four continents. J Appl Physiol (1985). 2014 Aug 7
- van Hees VT, Sabia S, et al. (2015) A novel, open access method to assess sleep duration using a wrist-worn accelerometer, PLoS ONE, November 2015

# Examples

```
## Not run:
mode= c(1, 2, 3, 4)datadir= "C:/myfolder/mydata"
outputdir= "C:/myresults"
studyname="test"
f0 = 1f1 = 2g.shell.GGIR(#--------------------------------
             # General parameters
             #-------------------------------
             mode=mode,
             datadir=datadir,
             outputdir=outputdir,
             studyname=studyname,
             f0=f0,
             f1=f1,
             overwrite = FALSE,
             do.imp=TRUE,
             idloc=1,
             print.filename=FALSE,
             storefolderstructure = FALSE,
             #-------------------------------
             # Part 1 parameters:
             #-------------------------------
             windowsizes = c(5,900,3600),
             do.cal=TRUE,
             do.enmo = TRUE,
             do.anglez=TRUE,
             chunksize=1,
             printsummary=TRUE,
             #-------------------------------
             # Part 2 parameters:
             #-------------------------------
             strategy = 1,
             ndayswindow=7,
             hrs.del.start = 1,
             hrs.del.end = 1,
             maxdur = 9,
             includedaycrit = 16,
             L5M5window = c(0, 24),
             M5L5res = 10,
             winhr = c(5,10),
             qlevels = c(c(1380/1440),c(1410/1440)),
```
```
qwindow=c(0,24),
ilevels = c(seq(0,400,by=50),8000),mvpathreshold =c(100,120),
#-------------------------------
# Part 3 parameters:
#-------------------------------
timethreshold= c(5,10),
anglethreshold=5,
ignorenonwear = TRUE,
#-------------------------------
# Part 4 parameters:
#-------------------------------
excludefirstlast = FALSE,
includenightcrit = 16,
def.noc.sleep = 1,
loglocation= "D:/sleeplog.csv",
outliers.only = FALSE,
criterror = 4,
relyonsleeplog = FALSE,
sleeplogidnum = TRUE,
colid=1,
coln1=2,
do.visual = TRUE,
nnights = 9,#-------------------------------
# Part 5 parameters:
#-------------------------------
# Key functions: Merging physical activity with sleep analyses
threshold.lig = c(30, 40, 50),
threshold.mod = c(100,120),
threshold.vig = c(400,500),
excludefirstlast = FALSE,
boutcriter = 0.8,
boutcriter.in = 0.9,
boutcriter.lig = 0.8,
boutcriter.mvpa = 0.8,
boutdur.in = c(10, 20, 30),
boutdur.lig = c(1,5,10),
boutdur.mvpa = c(1, 5, 10),
timewindow = c("WW"),
#-----------------------------------
# Report generation
#-------------------------------
do.report=c(2,4,5))
```
## End(Not run)

<span id="page-72-0"></span>g.sib.det *sustiained inactivty bouts detection*

<span id="page-73-0"></span>Detects sustiained inactivty bouts. Function not intended for direct use by package user

# Usage

```
g.sib.det(M, IMP, I, twd=c(-12,12), anglethreshold = 5,
            timethreshold = c(5,10), acc.metric = "ENMO",
            desiredtz="", constrain2range=TRUE, dayborder=0,
            myfun=c())
```
# Arguments

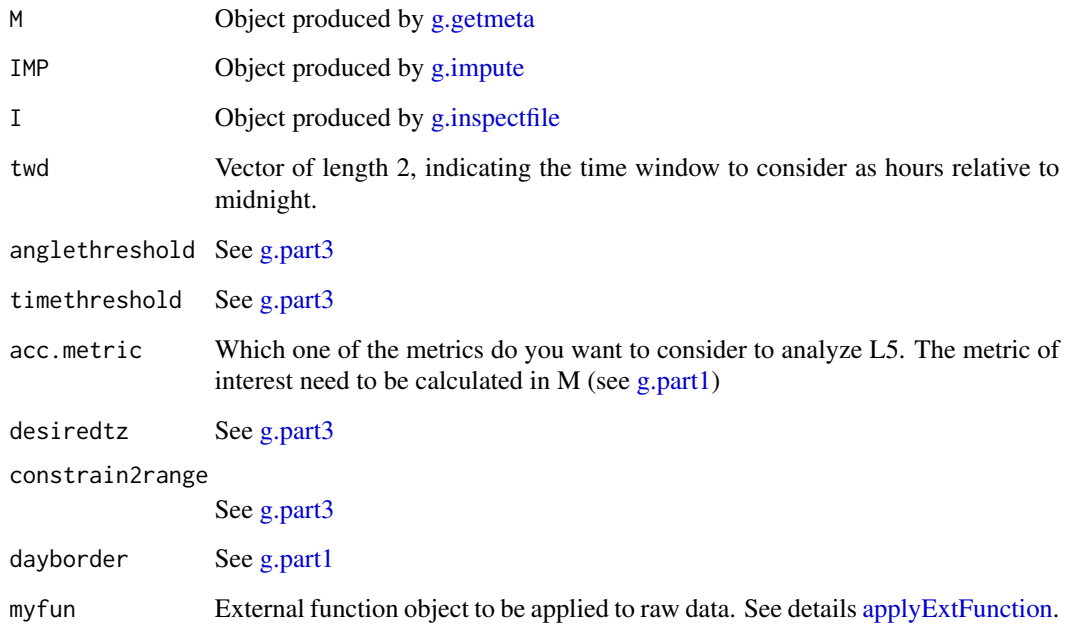

# Value

- output = Dataframe for every epoch a classification
- detection.failed = Boolean whether detection failed
- L5list = L5 for every day (defined from noon to noon)

# Author(s)

Vincent T van Hees <vincentvanhees@gmail.com>

<span id="page-74-0"></span>

Function create plot of sustained inactivity bouts for quality check purposes as part of [g.part3.](#page-49-0) Not intended for direct use by package user

# Usage

```
g.sib.plot(SLE, M, I, plottitle, nightsperpage=7, desiredtz="")
```
# Arguments

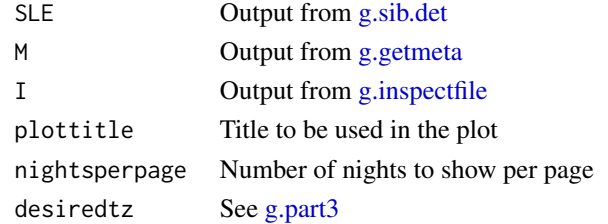

# Value

Function has no output other than the plot

# Author(s)

Vincent T van Hees <vincentvanhees@gmail.com>

g.sib.sum *sustiained inactivty bouts detection*

# Description

Detects sustiained inactivty bouts. Function not intended for direct use by package user

#### Usage

g.sib.sum(SLE,M,ignorenonwear=TRUE,desiredtz="")

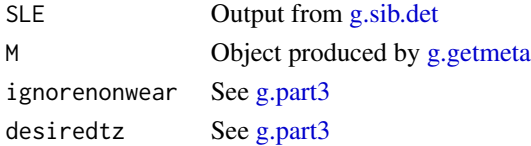

# <span id="page-75-0"></span>Value

Dataframe with per night and per definition of sustained inactivity bouts the start and end time of each sustained inactivity bout

# Author(s)

Vincent T van Hees <vincentvanhees@gmail.com>

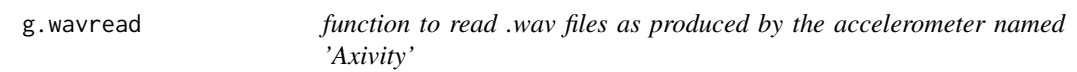

# Description

For reading the wav accelerometer data as collected with an Axivity accelerometer

# Usage

g.wavread(wavfile, start = 1, end = 100,units="minutes")

# Arguments

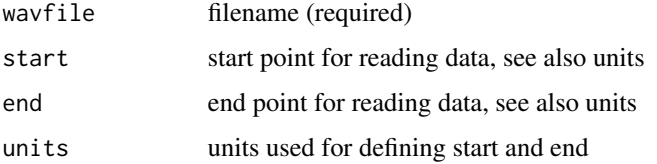

# Details

If only start is defined then g.binread will read all data beyond start until the end of the file is reached

# Value

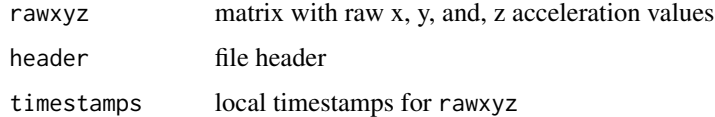

# Author(s)

Vincent T van Hees <vincentvanhees@gmail.com>

<span id="page-76-0"></span>

Uses the object produced by [g.part1](#page-42-0) to assess whether the accelerometer was worn

### Usage

g.weardec(M,wearthreshold,ws2)

# Arguments

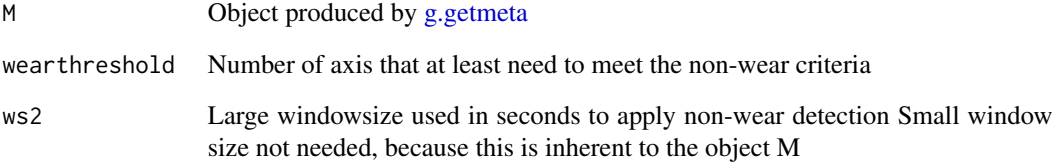

### Value

- r1 Participant id extracted from file
- r2 Night number
- r3 Detected onset of sleep expressed as hours since the previous midnight
- LC fraction of 15 minute windows with more than 5 percent clipping
- LC2 fraction of 15 minute windows with more than 80 percent clipping

# Author(s)

Vincent T van Hees <vincentvanhees@gmail.com>

# Examples

```
data(data.getmeta)
output = g.weardec(M=data.getmeta,wearthreshold=2,ws2=3600)
```
<span id="page-77-0"></span>getFirstTimestamp *Extract first timestamp from GENEActiv file*

# Description

Extract first timestamp from GENEActiv file, only used when using the selectdaysfile argument. Function not designed for direct use by package user.

### Usage

```
getFirstTimestamp(f, p1)
```
## Arguments

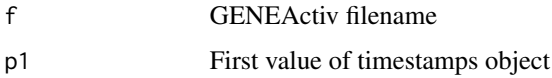

# Value

POSIX object withstarttime

# Author(s)

Joe Heywood <j.heywood@ucl.ac.uk>

getfolderstructure *Extracts folderstructure based on data directory.*

# Description

Extracts folderstructure based on data directory. This is used when accelerometer files are stored in a hierarchical folder structure and the user likes to have a reference to the exact position in the folder tree, rather than just the filename. Function not intended for direct use by package user.

# Usage

```
getfolderstructure(datadir=c(),referencefnames=c())
```
### Arguments

datadir Argument datadir as used in various other functions in GGIR

referencefnames

vector with filename to filter on

# <span id="page-78-0"></span>getStartEnd 79

### Value

List with items: itemfullfilenamesvector with all full paths to the folders including the name of the file itself itemfoldernamevector with only the names of the folder in which each file is stroed (so only the most distal folder in the folder tree)

### Examples

```
## Not run:
folderstructure = getfolderstructure(datadir)
```

```
## End(Not run)
```
getStartEnd *Generate start and end time of a day*

## Description

Generate start and end time of a day when working with argument selectdaysfile in [g.part1.](#page-42-0) The user provides a date and a start hour which is used to generate the timestamps of the start hour minutes 5 minutes and the start hour plus 24 hours. Function not designed for direct use by package user.

### Usage

```
getStartEnd(d, startHour, outputFormat = "%d/%m/%Y %H:%M:%S",
  tz = "Europe/London")
```
### Arguments

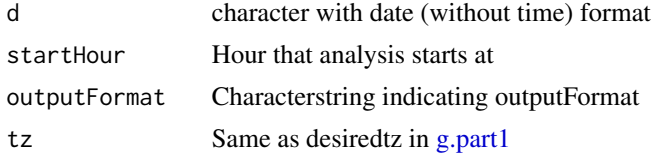

# Value

Data.frame with two columns: a start time five minutes before startHour on day d and an endtime 24 hours after startHour

# Author(s)

Joe Heywood <j.heywood@ucl.ac.uk>

### Examples

```
startandendtime = getStartEnd(d="20/5/2017", startHour=4)
```
<span id="page-79-0"></span>getStartEndNumeric *Generate start and end page of a day*

### Description

Generate start and end page of a day when working with argument selectdaysfile in [g.part1.](#page-42-0) The user provides a date and a start hour which is used to generate the pages of the start hour minutes 5 minutes and the start hour plus 24 hours. Function not designed for direct use by package user.

### Usage

```
getStartEndNumeric(d, hhr, startHour = 4)
```
# Arguments

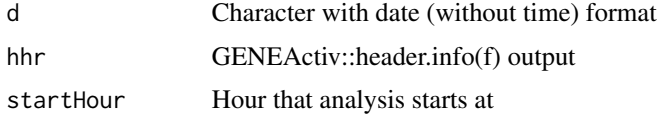

### Value

Data.frame with two columns: a start page five minutes before startHour on day d and an end page 24 hours after startHour

### Author(s)

Joe Heywood <j.heywood@ucl.ac.uk>

### Examples

```
## Not run:
hhr = GENEActiv::header.info("C:/myfile.bin")
mystartandendpage = getStartEndNumeric(d="20/5/2017", hhr, startHour = 4)
```
## End(Not run)

get\_nw\_clip\_block\_params

*Set monitor brand specific parameters*

### Description

Set monitor brand specific thresholds for non-wear detection, clipping etection, and blocksizes to be loaded. Not designed for direct use by user.

### <span id="page-80-0"></span>Usage

```
get_nw_clip_block_params(chunksize, dynrange, monc, rmc.noise=c(),
sf, dformat, rmc.dynamic_range)
```
### Arguments

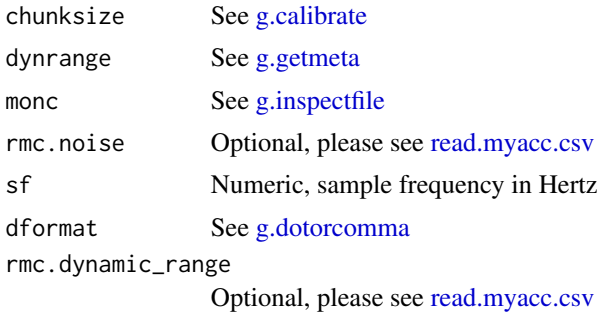

### Author(s)

Vincent T van Hees <vincentvanhees@gmail.com>

get\_starttime\_weekday\_meantemp\_truncdata *Get starttime (adjusted), weekday, mean temp, and adjust data accordingly.*

# Description

Function not intended for direct use by user. Used inside [g.getmeta](#page-32-0) as an intermediate step between loading the raw data and calibrating it. This step includes extracting the starttime and adjusting it to nearest integer number of long epoch window lengths in an hour, truncating the data accordingly, extracting the corresponding weekday and mean temperature (if temperature is available).

### Usage

```
get_starttime_weekday_meantemp_truncdata(temp.available, monc,
dformat, data, selectdaysfile, P, header, desiredtz, sf, i,
datafile, ws2, starttime, wday, weekdays, wdayname)
```
### Arguments

temp.available Boolean whether temperate is available. monc See [g.inspectfile](#page-37-0) dformat See [g.dotorcomma](#page-27-0) data Data part of [g.readaccfile](#page-64-0) output selectdaysfile See [g.dotorcomma](#page-27-0)

<span id="page-81-0"></span>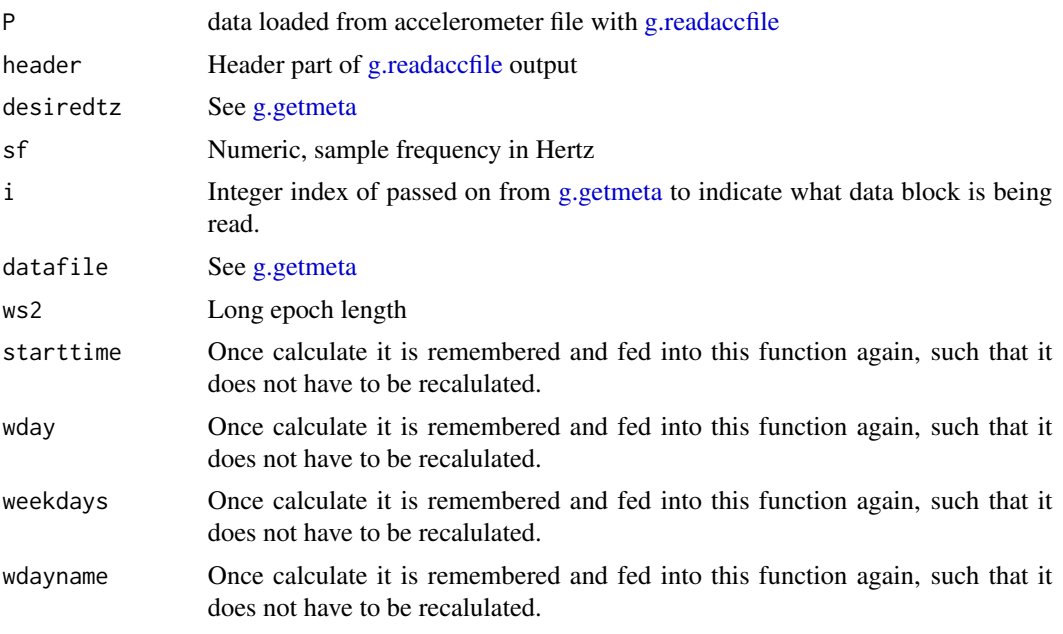

# Author(s)

Vincent T van Hees <vincentvanhees@gmail.com>

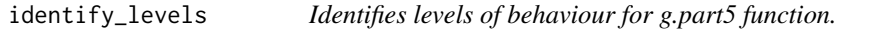

# Description

Identifies levels of behaviour from acceleratioon and sustained inactivity sibdetection (using angles). Function not intended for direct use by package user.

# Usage

```
identify_levels(ts, TRLi,TRMi,TRVi,
                boutdur.mvpa,boutcriter.mvpa,
                boutdur.lig,boutcriter.lig,
                boutdur.in,boutcriter.in,
                ws3,bout.metric)
```
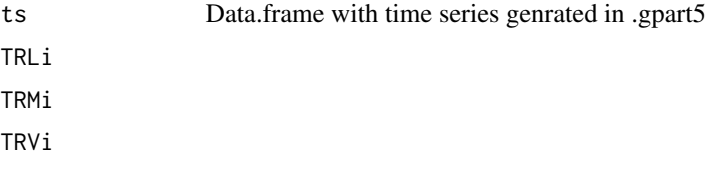

### <span id="page-82-0"></span> $is. ISO8601$  83

boutdur.mvpa boutcriter.mvpa boutdur.lig boutcriter.lig boutdur.in boutcriter.in ws3,bout.metric

# Value

List with items: itemLEVELS itemOLEVELS itemLnames itembc.mvpa itembc.lig itembc.in itemts

# Examples

```
## Not run:
levels = identify_levels(TRLi,TRMi,TRVi,
                           boutdur.mvpa,boutcriter.mvpa,
                           boutdur.lig,boutcriter.lig,
                           boutdur.in,boutcriter.in,
                           ws3,bout.metric)
```
## End(Not run)

is.ISO8601 *Check whether character timestamp is in iso8601 format.*

# Description

Checks whether timestamp stored in character format is in ISO8601 format or not

# Usage

is.ISO8601(x)

### Arguments

x Timestamps in character format either in ISO8601 or as "yyyy-mm-dd hh:mm:ss".

# Examples

 $x = 1980 - 1 - 1$  18:00:00" is.ISO8601(x)

Checks whether argument datadir used in various other functions in GGIR is the name of a directory that includes data files or whether it is a vector with the full paths to one or more data files

### Usage

```
isfilelist(datadir)
```
### Arguments

datadir Argument datadir as used in various other functions in GGIR

# Value

Boolean whether it is a list of files (TRUE) or not (FALSE)

# Examples

```
## Not run:
isitafilelist = isfilelist(datadir)
```
## End(Not run)

iso8601chartime2POSIX *Convert iso8601 timestamps to POSIX timestamp*

# Description

To avoid ambiguities when sharing and comparing timestamps. All timestamps are expressed in iso8601 format: https://en.wikipedia.org/wiki/ISO\_8601 However, to generate plots in R we need to convert them back to POSIX

#### Usage

```
iso8601chartime2POSIX(x,tz)
```
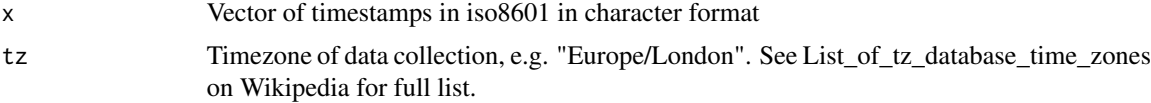

# <span id="page-84-0"></span>is\_this\_a\_dst\_night 85

# Examples

```
x ="2017-05-07T13:00:00+0200"
tz = "Europe/Amsterdam"
x_converted = iso8601chartime2POSIX(x,tz)
```
is\_this\_a\_dst\_night *Check whether the night starting on a calendar date has DST.*

### Description

Tests whether the night that follows the input calendar date is a night with day saving time (DST) and on what hour the time moved.

# Usage

is\_this\_a\_dst\_night(calendar\_date=c(),tz="Europe/London")

### Arguments

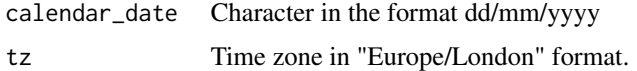

### Value

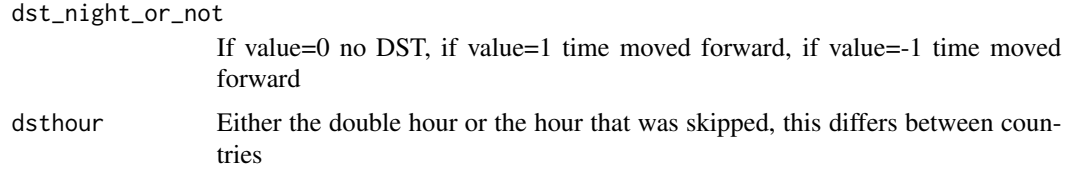

# Examples

test4dst = is\_this\_a\_dst\_night("23/03/2014",tz="Europe/London")

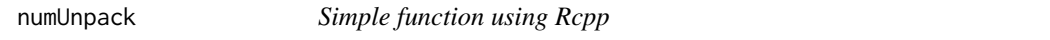

# Description

Simple function using Rcpp

# Usage

numUnpack(pack)

# Arguments

pack vector of integer

# Examples

## Not run: numUnpack()

## End(Not run)

POSIXtime2iso8601 *Convert POSIX to iso8601 timestamp*

# Description

To avoid ambiguities when sharing and comparing timestamps. All timestamps are expressed in iso8601 format: https://en.wikipedia.org/wiki/ISO\_8601

### Usage

```
POSIXtime2iso8601(x,tz)
```
# Arguments

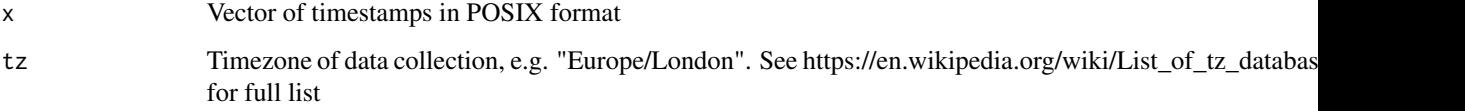

# Author(s)

Vincent T van Hees <vincentvanhees@gmail.com>

# Examples

```
## Not run:
x ="2017-05-07 13:15:17 CEST"
tz = "Europe/Amsterdam"
x_converted = POSIXtime2iso8601(x,tz)
```
## End(Not run)

<span id="page-85-0"></span>

<span id="page-86-1"></span><span id="page-86-0"></span>Loads csv files with accelerometer data and standardises the output format (incl. unit of measurement, timestamp format, header format, and column locations) to make the data compatible with other GGIR functions.

### Usage

```
read.myacc.csv(rmc.file=c(), rmc.nrow=c(), rmc.skip = c(), rmc.dec=".",
                        rmc.firstrow.acc = 1, rmc.firstrow.header=c(),
                        rmc.header.length = c(),
                        rmc.col.acc = 1:3, rmc.col.temp = c(),
                        rmc.col.time=c(),
                        rmc.unit.acc = "g", rmc.unit.temp = "C",
                        rmc.unit.time = "POSIX",
                        rmc.format.time = "%Y-%m-%d %H:%M:%OS",
                        rmc.bitrate = c(), rmc.dynamic_range = c(),rmc.unsignedbit = TRUE,
                        rmc.origin = "1970-01-01",
                        rmc.desiredtz = "Europe/London",
                        rmc.sf = c(),
                        rmc.headername.sf = c(),
                        rmc.headername.sh = c(),rmc.headername.recordingid = c(),rmc.header.structure = c(),
                        rmc.check4timegaps = FALSE,
                        rmc.col.wear = c(),
                        rmc.doresample=FALSE)
```
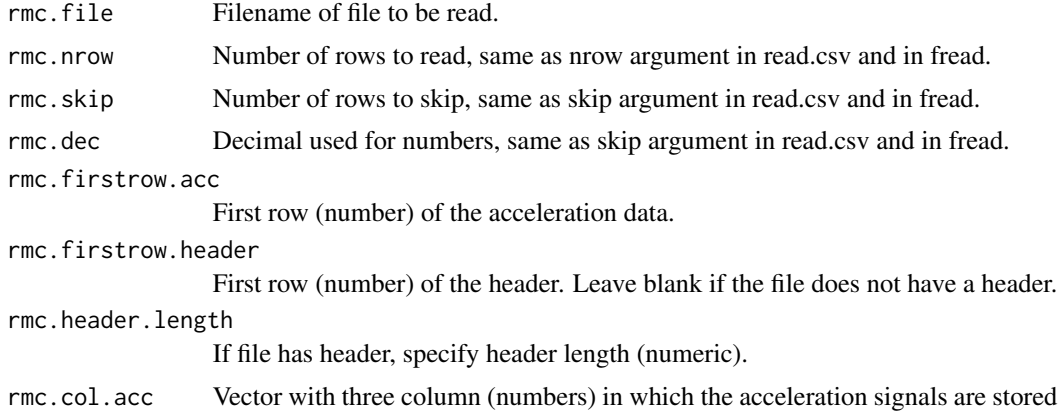

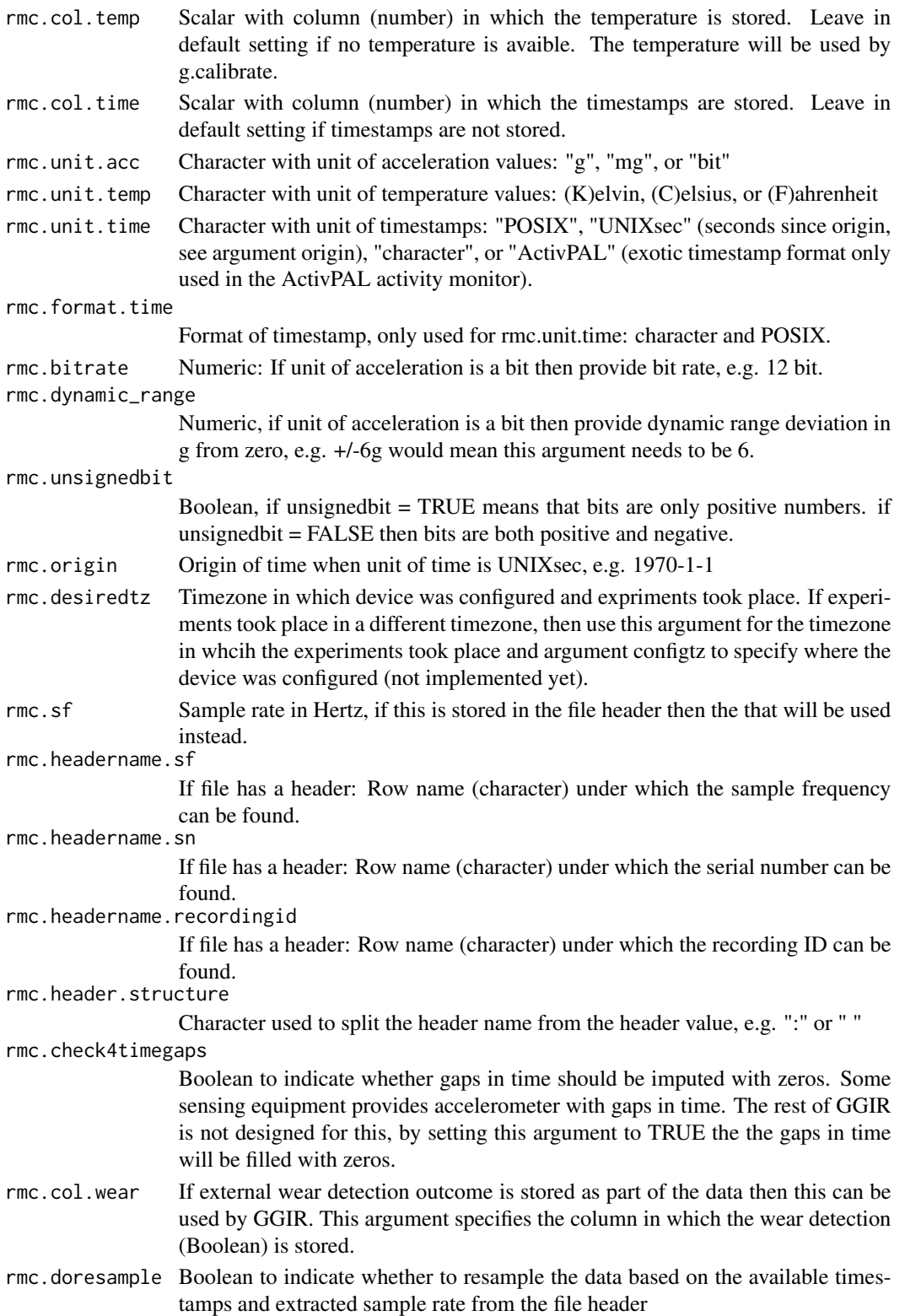

#### <span id="page-88-0"></span>resample 89

# Value

List with objects data holding the time series of acceleration, and header if it was available in the orignal file.

### Author(s)

Vincent T van Hees <vincentvanhees@gmail.com>

### Examples

```
# create test files: No header, with temperature, with time
N = 30sf = 30timestamps = as.POSIXlt(Sys.time()+((0:(N-1))/sf),origin="1970-1-1",tz = "Europe/London")
mydata = data.frame(x=rnorm(N), time=timestamps,y=rnorm(N),z=rnorm(N),temp=rnorm(N)+20)
testfile = "testcsv1.csv"
write.csv(mydata, file= testfile, row.names = FALSE)
loadedData = read.myacc.csv(rmc.file=testfile, rmc.nrow=20, rmc.dec=".",
                    rmc.firstrow.acc = 1, rmc.firstrow.header=c(),
                    rmc.col.acc = c(1,3,4), rmc.col.temp = 5, rmc.col.time=2,
                   rmc.unit.acc = "g", rmc.unit.temp = "C", rmc.origin = "1970-01-01")
if (file.exists(testfile)) file.remove(testfile)
```
resample *Simple function using Rcpp*

### Description

Simple function using Rcpp

### Usage

resample(raw, rawTime, time, stop)

## Arguments

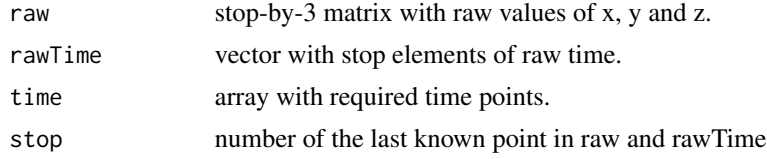

# Examples

## Not run: resample()

## End(Not run)

<span id="page-89-0"></span>

Function queries available memory to either lower or increase the blocksize used by function [g.readaccfile](#page-64-0)

### Usage

updateBlocksize(blocksize, bsc\_qc)

# Arguments

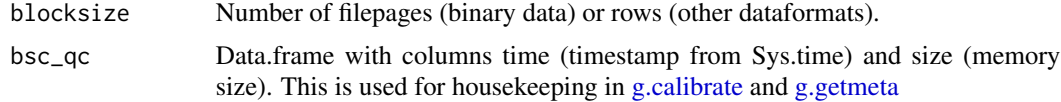

# Value

List with blocksize and bsc\_qc, same format as input, although bsc\_qc has one new row.

# **Index**

∗Topic datasets data.calibrate, [9](#page-8-0) data.getmeta, [10](#page-9-0) data.inspectfile, [10](#page-9-0) applyExtFunction, [5,](#page-4-1) *[7](#page-6-0)*, *[35](#page-34-0)*, *[45](#page-44-0)*, *[51](#page-50-0)*, *[74](#page-73-0)* chartime2iso8601, [6](#page-5-0) check\_myfun, [7](#page-6-0) create\_test\_acc\_csv, [8](#page-7-0) create\_test\_sleeplog\_csv, [9](#page-8-0) createConfigFile, [7](#page-6-0) data.calibrate, [9](#page-8-0) data.getmeta, [10](#page-9-0) data.inspectfile, [10](#page-9-0) datadir2fnames, [11](#page-10-0) g.abr.day.names, [12](#page-11-0) g.analyse, [12,](#page-11-0) *[15](#page-14-0)[–20](#page-19-0)*, *[27](#page-26-0)*, *[30](#page-29-0)*, *[32](#page-31-0)*, *[37](#page-36-1)*, *[47–](#page-46-0)[49](#page-48-0)* g.analyse.avday, *[20](#page-19-0)* g.analyse.avday *(*g.analyse.avy*)*, [15](#page-14-0) g.analyse.avy, [15](#page-14-0) g.analyse.perday, [17,](#page-16-0) *[19,](#page-18-0) [20](#page-19-0)* g.analyse.perfile, [19](#page-18-0) g.applymetrics, [21](#page-20-0) g.binread, *[4](#page-3-0)*, [22](#page-21-0) g.calibrate, *[4](#page-3-0)*, *[9](#page-8-0)*, *[13](#page-12-0)*, *[20](#page-19-0)*, [23,](#page-22-1) *[43–](#page-42-1)[45](#page-44-0)*, *[65](#page-64-1)*, *[81](#page-80-0)*, *[90](#page-89-0)* g.create.sp.mat, [25](#page-24-0) g.createcoordinates, [25](#page-24-0) g.cwaread, *[4](#page-3-0)*, [26](#page-25-0) g.detecmidnight, *[16](#page-15-0)[–18](#page-17-0)*, [27](#page-26-0) g.dotorcomma, [28,](#page-27-1) *[32](#page-31-0)*, *[36](#page-35-0)*, *[66](#page-65-0)*, *[81](#page-80-0)* g.downsample, [29](#page-28-0) g.extractheadervars, *[18,](#page-17-0) [19](#page-18-0)*, [29](#page-28-0) g.getbout, *[14](#page-13-0)*, [30,](#page-29-0) *[49](#page-48-0)*, *[57](#page-56-0)* g.getidfromheaderobject, [31](#page-30-0) g.getM5L5, *[14](#page-13-0)*, *[16](#page-15-0)*, *[18](#page-17-0)*, [32,](#page-31-0) *[49](#page-48-0)* g.getmeta, *[6,](#page-5-0) [7](#page-6-0)*, *[10](#page-9-0)*, *[12–](#page-11-0)[14](#page-13-0)*, *[16](#page-15-0)*, *[18](#page-17-0)*, *[20](#page-19-0)*, *[23](#page-22-1)*, *[26](#page-25-0)*, *[28](#page-27-1)*, [33,](#page-32-1) *[37](#page-36-1)*, *[39](#page-38-0)*, *[43,](#page-42-1) [44](#page-43-0)*, *[48–](#page-47-0)[50](#page-49-1)*, *[53](#page-52-0)*, *[56,](#page-55-0)*

*[57](#page-56-0)*, *[63](#page-62-0)*, *[65,](#page-64-1) [66](#page-65-0)*, *[71](#page-70-0)*, *[74,](#page-73-0) [75](#page-74-0)*, *[77](#page-76-0)*, *[81,](#page-80-0) [82](#page-81-0)*, *[90](#page-89-0)* g.getstarttime, [36](#page-35-0) g.impute, *[12,](#page-11-0) [13](#page-12-0)*, *[16,](#page-15-0) [17](#page-16-0)*, *[19,](#page-18-0) [20](#page-19-0)*, [37,](#page-36-1) *[47](#page-46-0)[–49](#page-48-0)*, *[55](#page-54-0)*, *[63](#page-62-0)*, *[74](#page-73-0)* g.inspectfile, *[10](#page-9-0)*, *[13](#page-12-0)*, *[19](#page-18-0)*, *[30](#page-29-0)*, *[32](#page-31-0)*, *[36,](#page-35-0) [37](#page-36-1)*, [38,](#page-37-1) *[63](#page-62-0)*, *[66](#page-65-0)*, *[74,](#page-73-0) [75](#page-74-0)*, *[81](#page-80-0)* g.intensitygradient, [39](#page-38-0) g.IVIS, *[14](#page-13-0)*, *[16](#page-15-0)*, *[20](#page-19-0)*, [40,](#page-39-0) *[49](#page-48-0)* g.loadlog, [41](#page-40-0) g.metric, *[21](#page-20-0)*, [42](#page-41-0) g.part1, *[5](#page-4-1)*, *[11](#page-10-0)*, *[23](#page-22-1)*, *[35,](#page-34-0) [36](#page-35-0)*, *[43](#page-42-1)*, [43,](#page-42-1) *[47](#page-46-0)*, *[49](#page-48-0)[–51](#page-50-0)*, *[56](#page-55-0)*, *[65,](#page-64-1) [66](#page-65-0)*, *[70](#page-69-0)*, *[74](#page-73-0)*, *[77](#page-76-0)*, *[79,](#page-78-0) [80](#page-79-0)* g.part2, *[27](#page-26-0)*, *[43](#page-42-1)*, [47,](#page-46-0) *[53](#page-52-0)*, *[65](#page-64-1)[–67](#page-66-0)*, *[70](#page-69-0)* g.part3, [50,](#page-49-1) *[70](#page-69-0)*, *[74,](#page-73-0) [75](#page-74-0)* g.part4, *[41](#page-40-0)*, [52,](#page-51-0) *[60](#page-59-0)*, *[68](#page-67-0)[–70](#page-69-0)* g.part5, [54,](#page-53-0) *[58](#page-57-0)[–62](#page-61-0)*, *[65](#page-64-1)*, *[69](#page-68-0)* g.part5.addfirstwake, [58](#page-57-0) g.part5.addsib, [59](#page-58-0) g.part5.definedays, [59](#page-58-0) g.part5.fixmissingnight, [60](#page-59-0) g.part5.onsetwaketiming, [61](#page-60-0) g.part5.savetimeseries, [62](#page-61-0) g.part5.wakesleepwindows, [62](#page-61-0) g.plot, *[25](#page-24-0)*, [63](#page-62-0) g.plot5, *[12](#page-11-0)*, [64](#page-63-0) g.readaccfile, *[28](#page-27-1)*, *[36](#page-35-0)*, [65,](#page-64-1) *[81,](#page-80-0) [82](#page-81-0)*, *[90](#page-89-0)* g.report.part2, [67](#page-66-0) g.report.part4, [68](#page-67-0) g.report.part5, [69](#page-68-0) g.shell.GGIR, *[5](#page-4-1)*, *[7](#page-6-0)*, *[43](#page-42-1)*, *[47](#page-46-0)*, *[64,](#page-63-0) [65](#page-64-1)*, [70](#page-69-0) g.sib.det, [73,](#page-72-1) *[75](#page-74-0)* g.sib.plot, [75](#page-74-0) g.sib.sum, [75](#page-74-0) g.wavread, *[26](#page-25-0)*, [76](#page-75-0) g.weardec, *[16](#page-15-0)*, *[18](#page-17-0)*, [77](#page-76-0) get\_nw\_clip\_block\_params, [80](#page-79-0) get\_starttime\_weekday\_meantemp\_truncdata, [81](#page-80-0)

92 **INDEX** 

```
getFirstTimestamp
, 78
getfolderstructure
, 78
getStartEnd
, 79
80
GGIR
(GGIR-package
)
,
4
GGIR-package
,
4
```
identify\_levels , [82](#page-81-0) is.ISO8601 , [83](#page-82-0) is\_this\_a\_dst\_night , [85](#page-84-0) isfilelist , *[11](#page-10-0)* , [84](#page-83-0) iso8601chartime2POSIX , [84](#page-83-0)

numUnpack, [85](#page-84-0)

POSIXtime2iso[86](#page-85-0)01,86

read.myacc.csv , *[28](#page-27-1)* , *[39](#page-38-0)* , *[45](#page-44-0)* , *[66](#page-65-0)* , *[81](#page-80-0)* , [87](#page-86-1) resample , [89](#page-88-0)

updateBlocksize , [90](#page-89-0)